# SISTEMA OCCAM: ESPERIENZE - PROSPETTIVE

«MONITORAGGIO»

### «EMERSIONE»

## DEI TUMORI A BASSA FRAZIONE EZIOLOGICA

Rudy Ivan Paredes Alpaca Azienda USL Modena

6 ottobre 2022

-----------<br>------------ SERVIZIO SANITARIO REGIONALE<br>----------- EMILIA-ROMAGNA<br>---------- Azienda Unità Sanitaria Locale di Modena

**OCCAM** 

#### MONITORAGGIO PATOLOGIE A BASSA FRAZIONE EZIOLOGICA

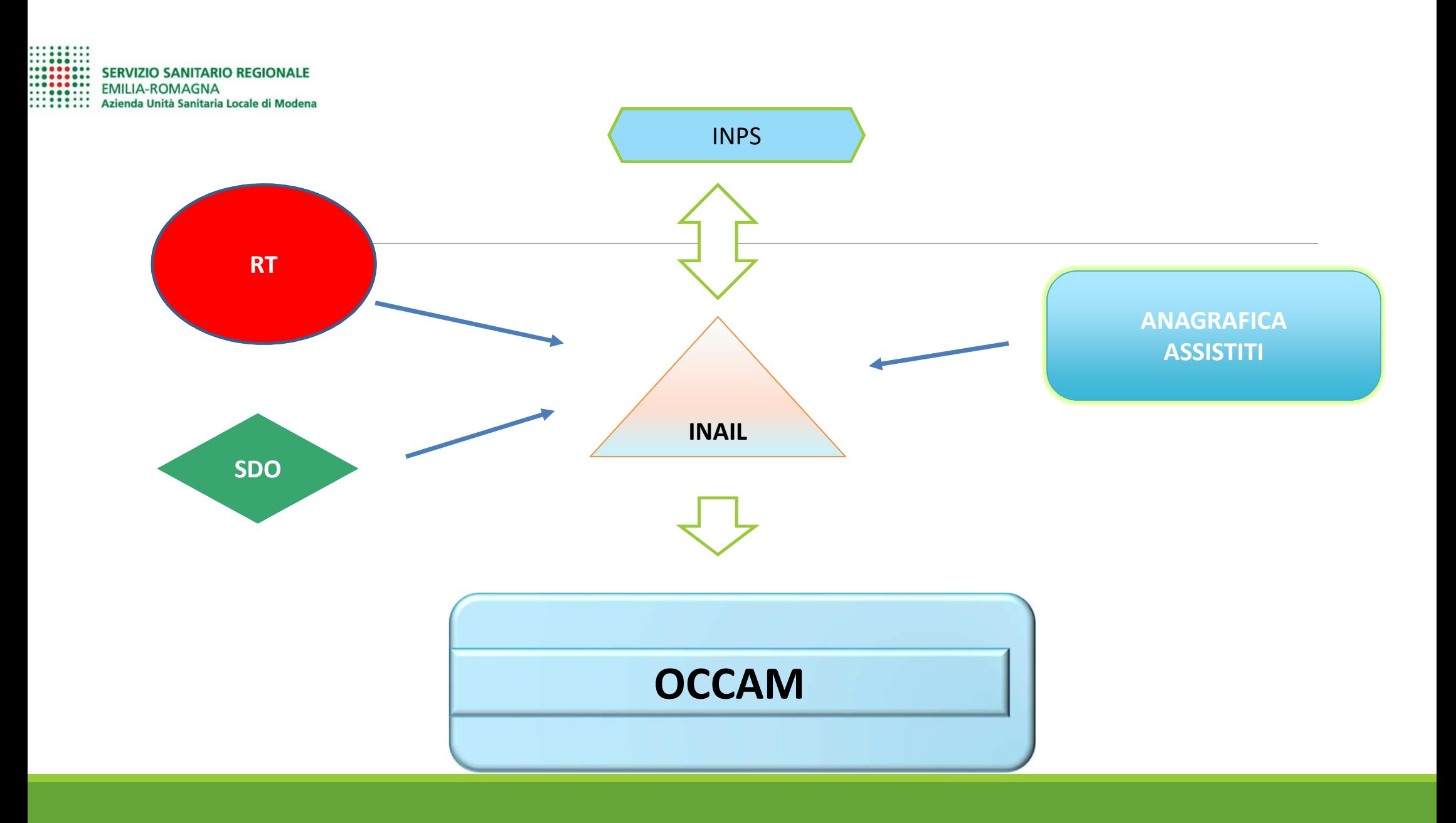

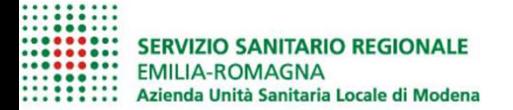

## **OCCAM**

#### **STUDIO CASO -CONTROLLO**

Dalla popolazione si selezionano 2 gruppi di soggetti:

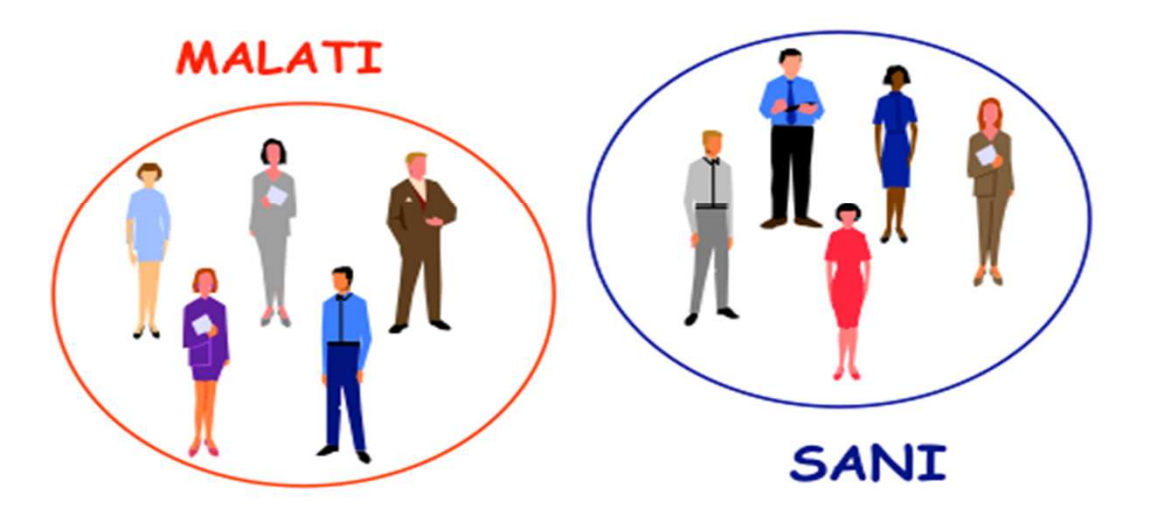

#### **STUDIO CASO-CONTROLLO**

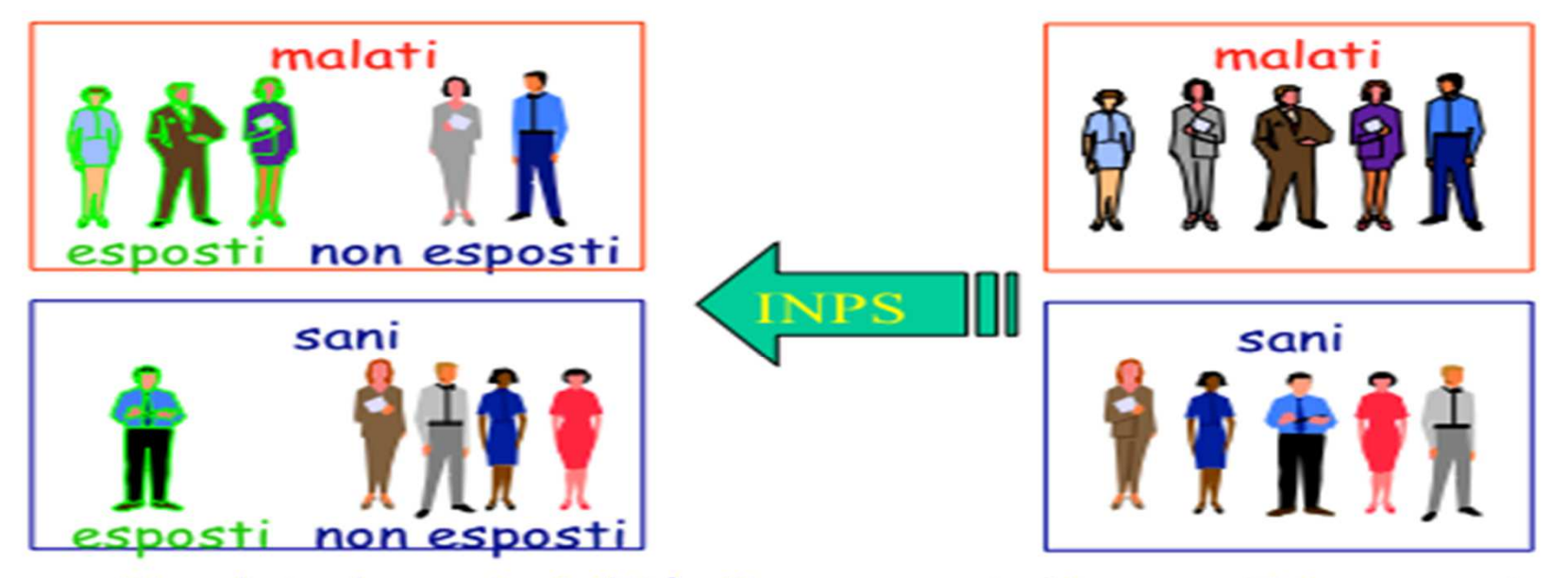

Si valuta la probabilità di essere stati esposti in passato al fattore di rischio nei due gruppi (sani e malati)

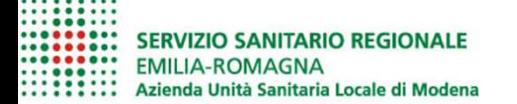

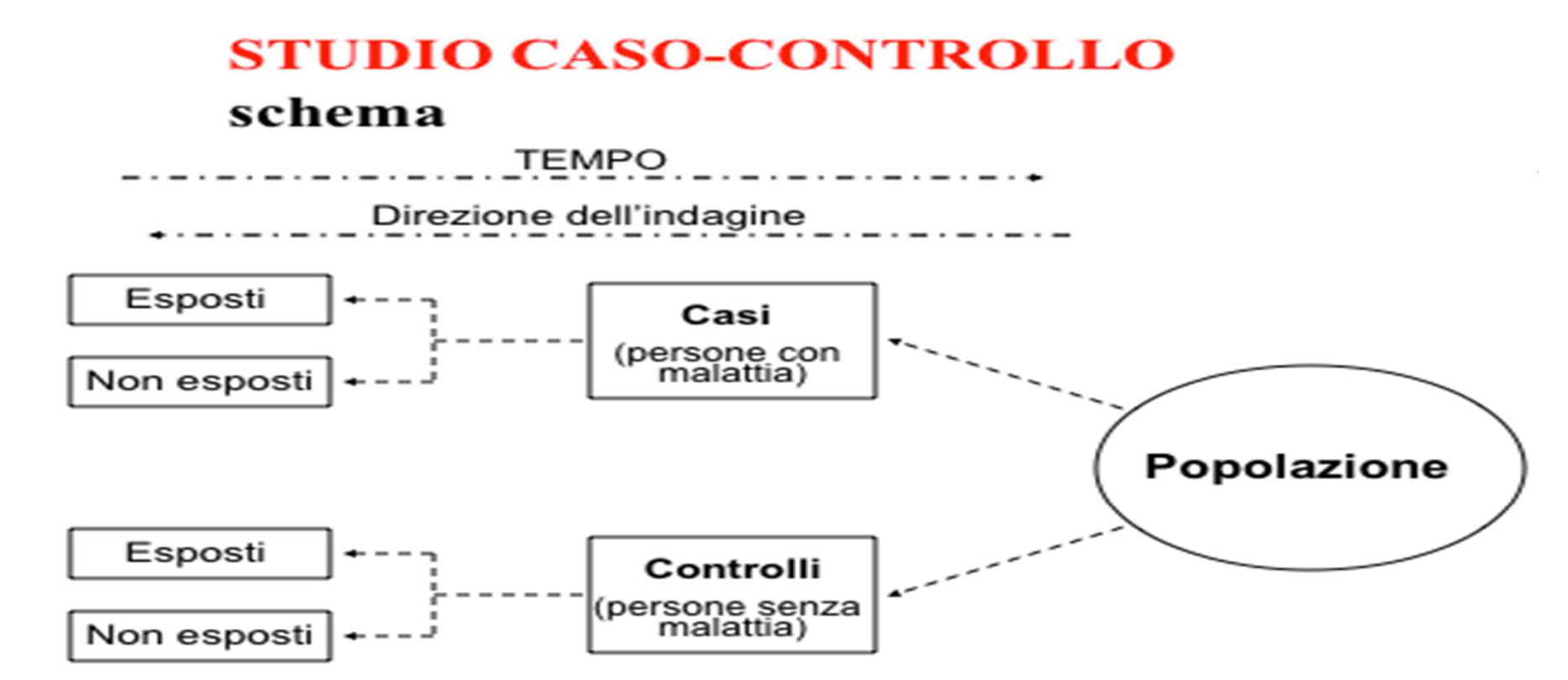

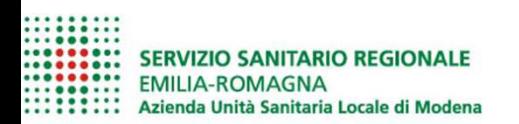

#### **ANALISI DEI DATI**

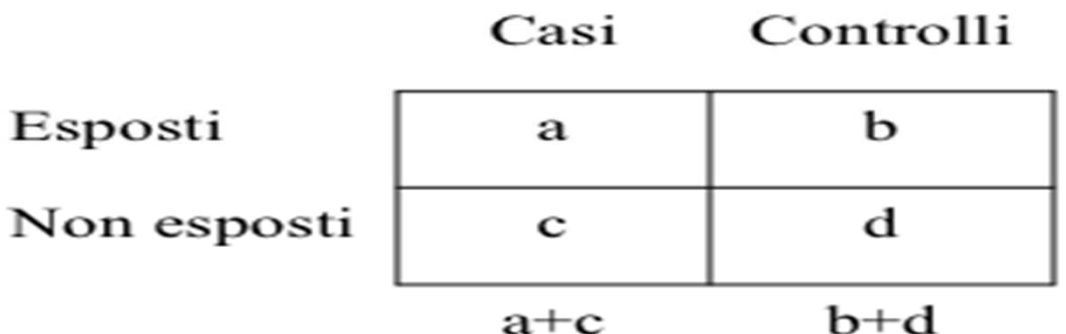

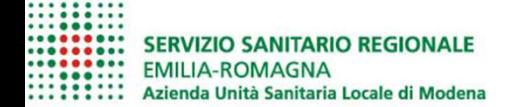

#### **CALCOLO DELL'ODDS RATIO**

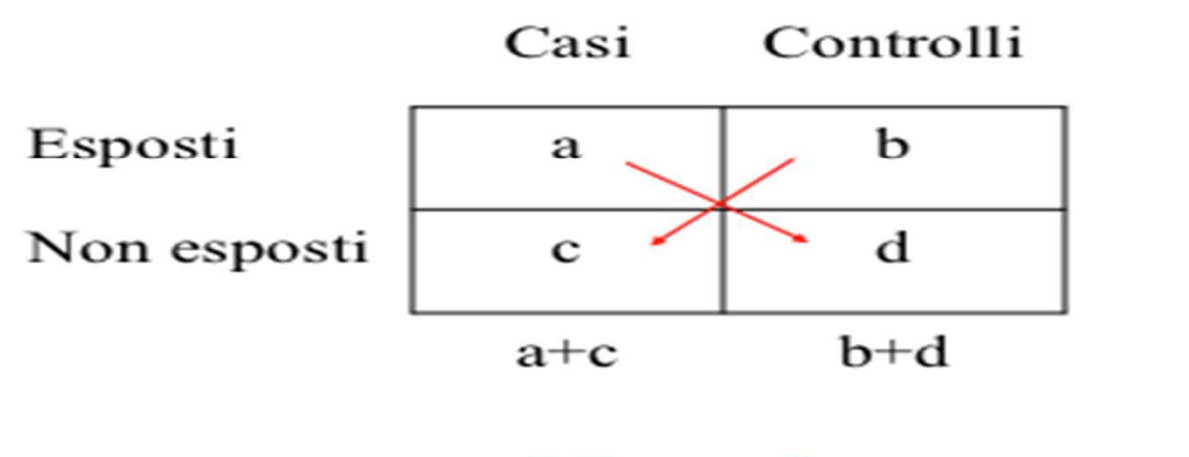

 $OR = axd$ cxb

95% IC = OR x e<sup>±1,96 x</sup> $\sqrt{(1/a+1/b+1/c+1/d)}$ 

-----------<br>---------- SERVIZIO SANITARIO REGIONALE<br>--------- EMILIA-ROMAGNA<br>--------- Azienda Unità Sanitaria Locale di Modena

Copia di ModenaRT2005\_2009\_risultati.xls

Legenda colonne

atc81chr: raggruppamento di settore industriale in chiari relativo alla codifica ATECO 81

or: rischio relativo standardizzato per età mediante regressione logistica

inf90oe e sup90or: limiti inferiore e superiore di confidenza al 90%

n ctrles: numero di controlli esposti (numero di controlli con attività prevalente nel settore economico considerato)

n casies: numero dei casi incidenti esposti

n\_ctrine; numero dei controlli non esposti (numero di controlli facenti parte della categoria di riferimenti costituita dal lavoratori dei servizi; vd anche www.occam.it),

n\_casine. numero casi non esposti

or noadj: prodotto crociato dei casi e dei controlli

collar: se W+B si intende l'intera base dello studio, se B si intede che l'anallisi è limitata alle sole donne qualificate come operaie nella base dati INPS p-value: probabilità di falso positivo

 $c1$ : p-value < 0.05

c2. numero casi > attesi + radice (attesi) criterio di alert empirico

provincia: sigla automobilistica

colori: giallo: da indagare in guanto associazione nota - verde: suggestivo e da indagare se forze disponibili ed interesse al settore

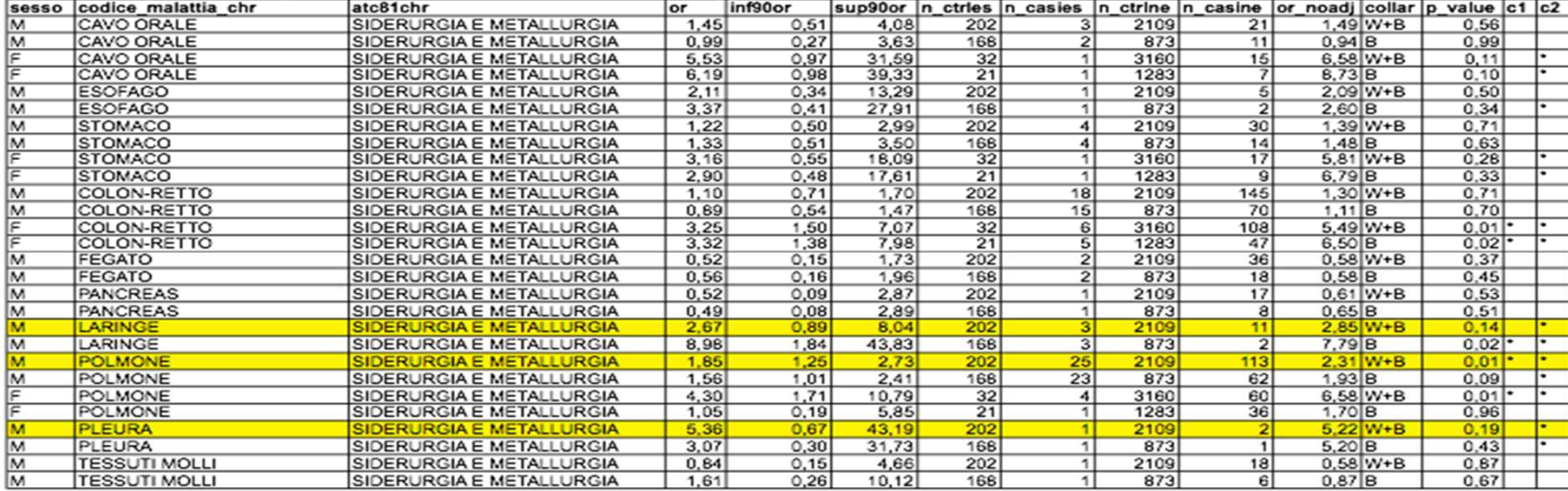

1 di 62

-----------<br>----------- SERVIZIO SANITARIO REGIONALE<br>---------- EMILIA-ROMAGNA<br>--------- Azienda Unità Sanitaria Locale di Modena

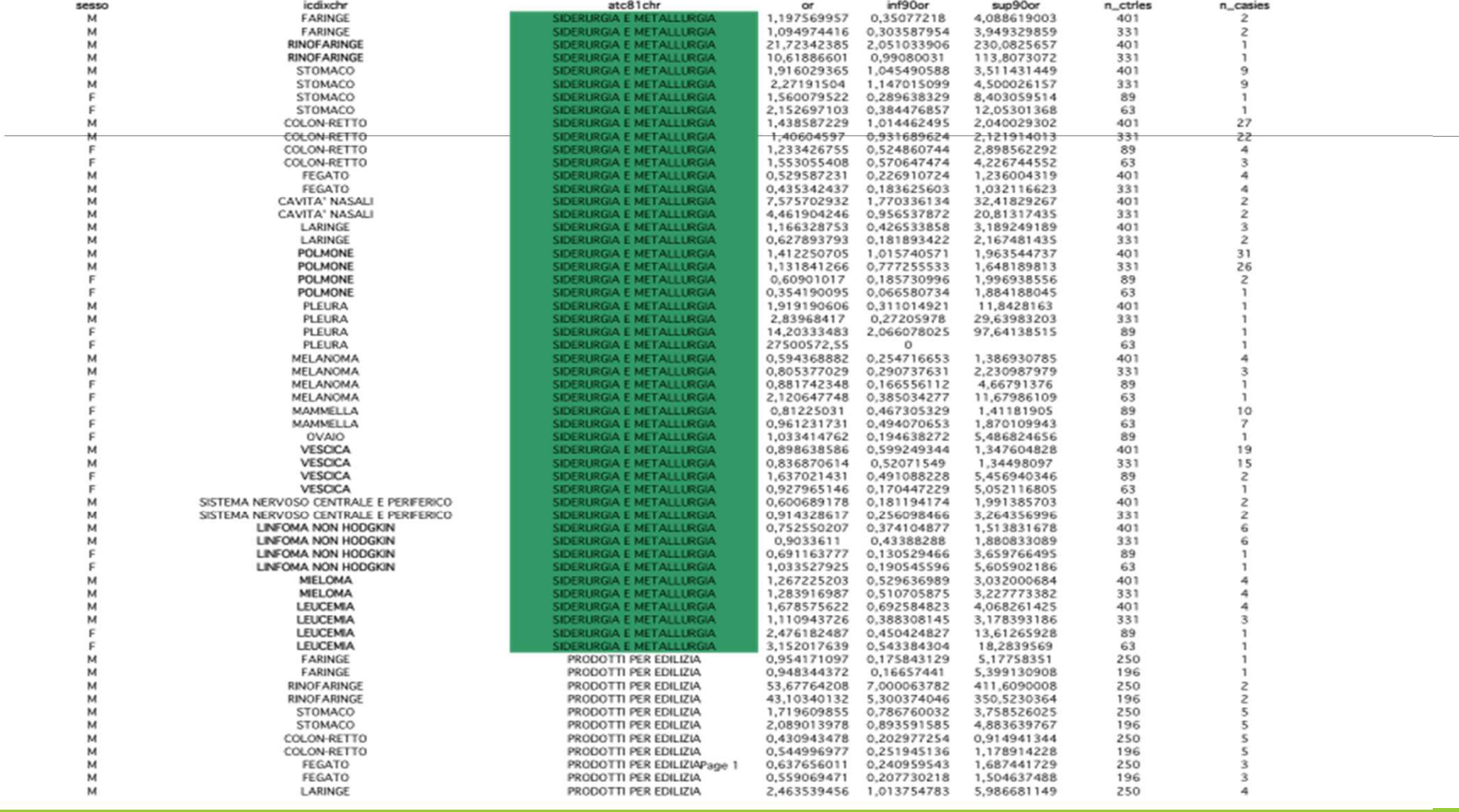

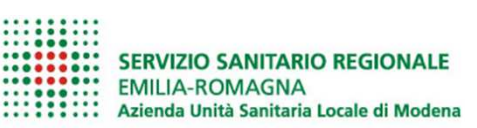

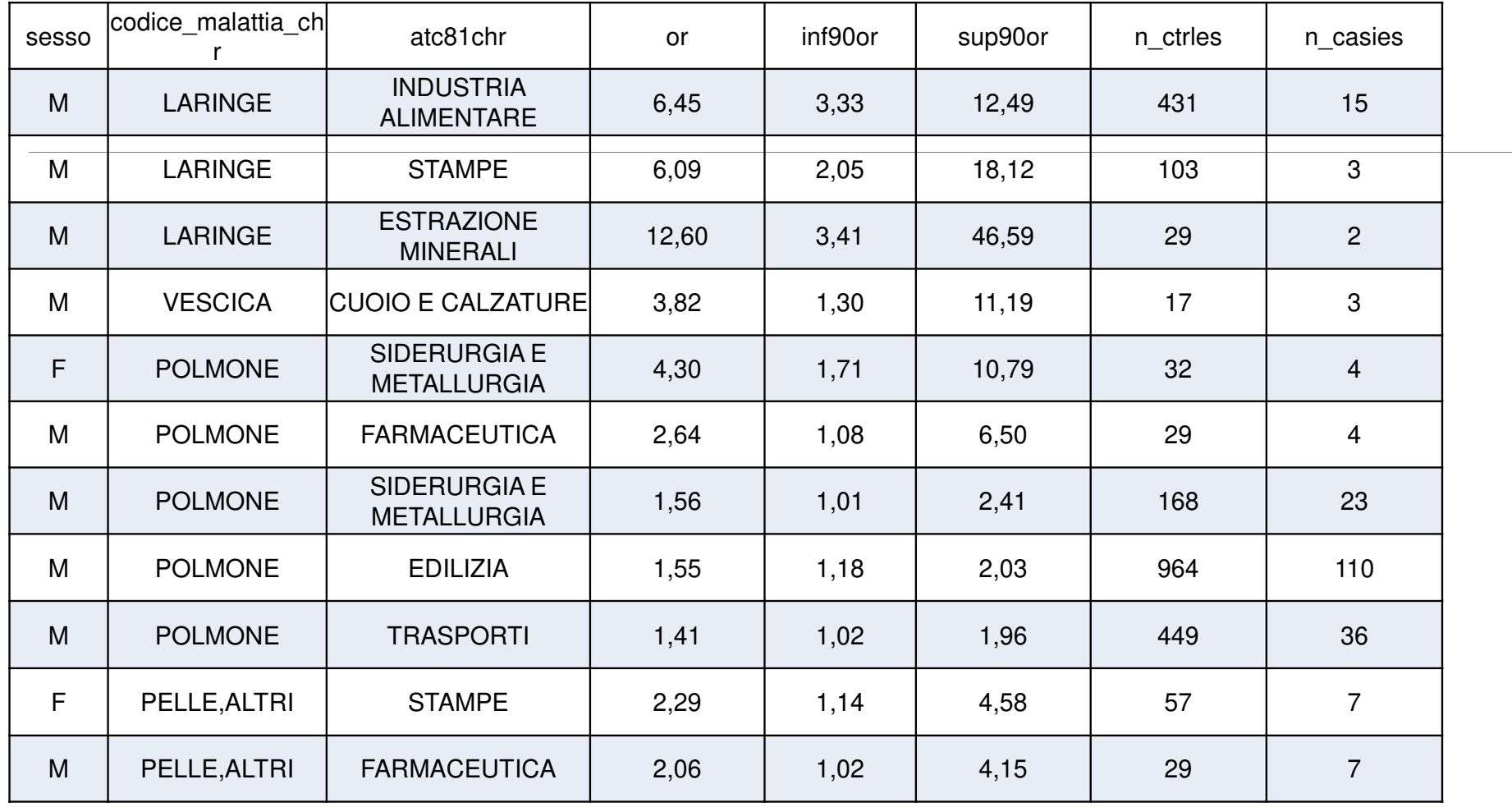

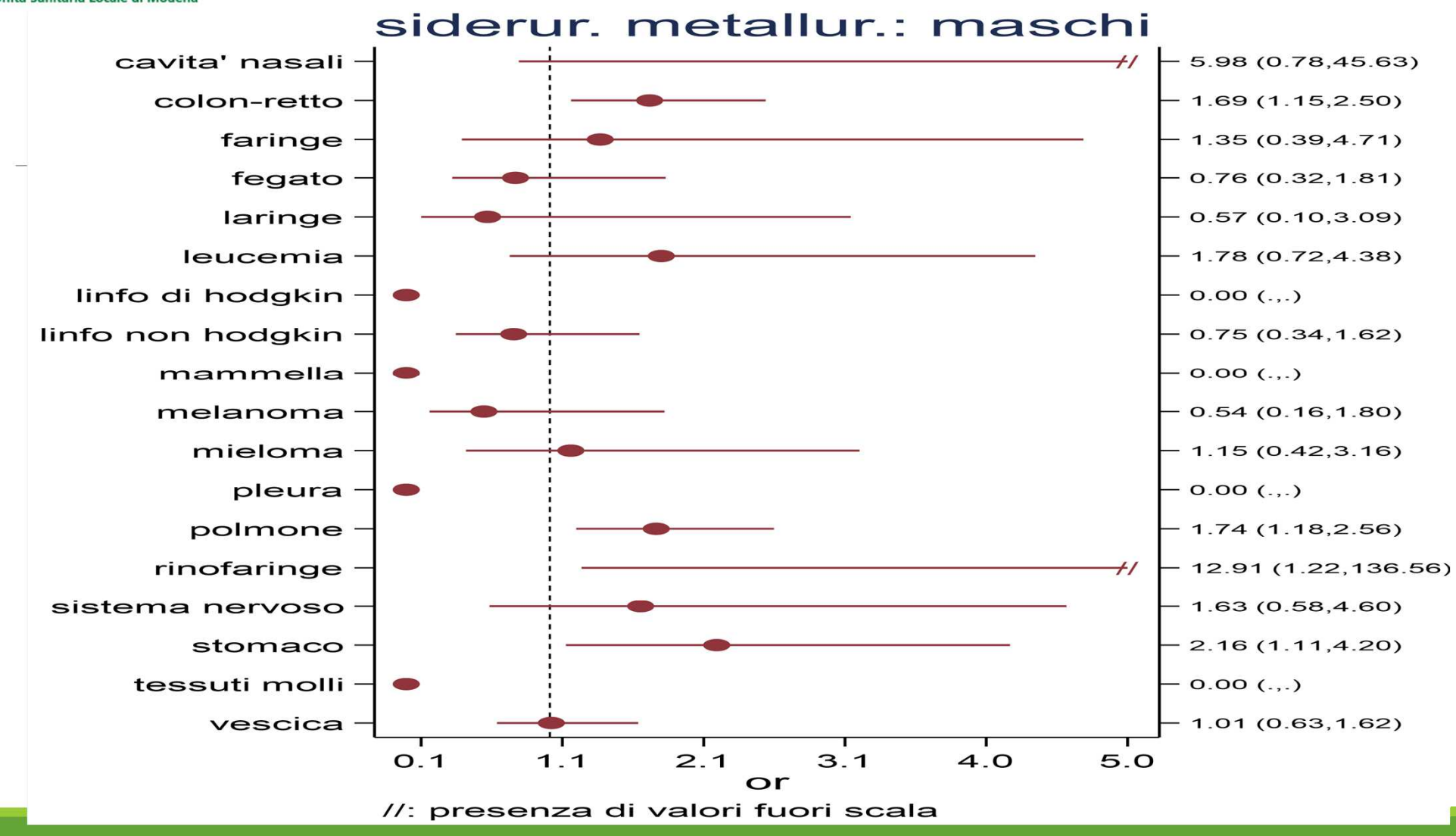

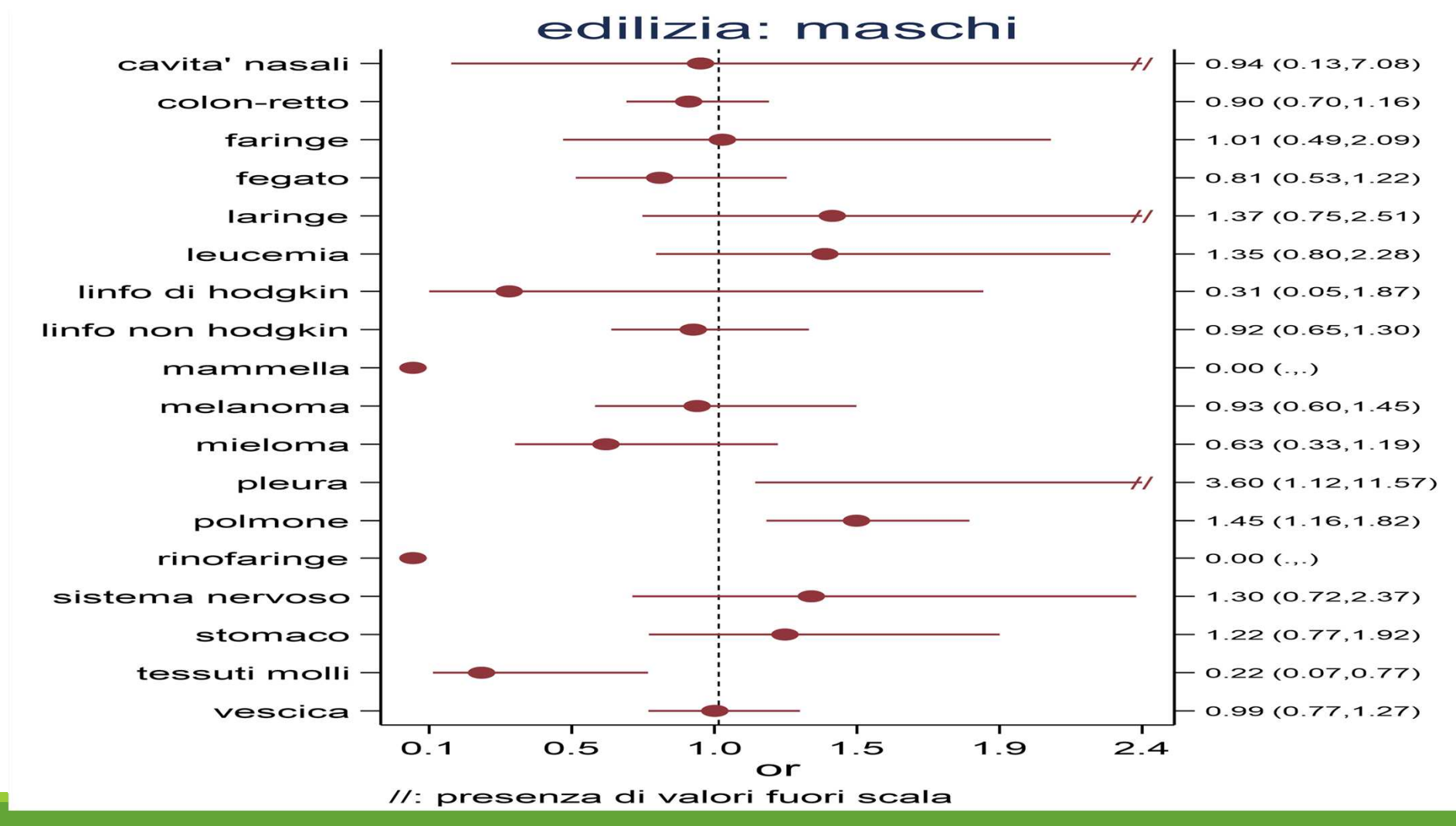

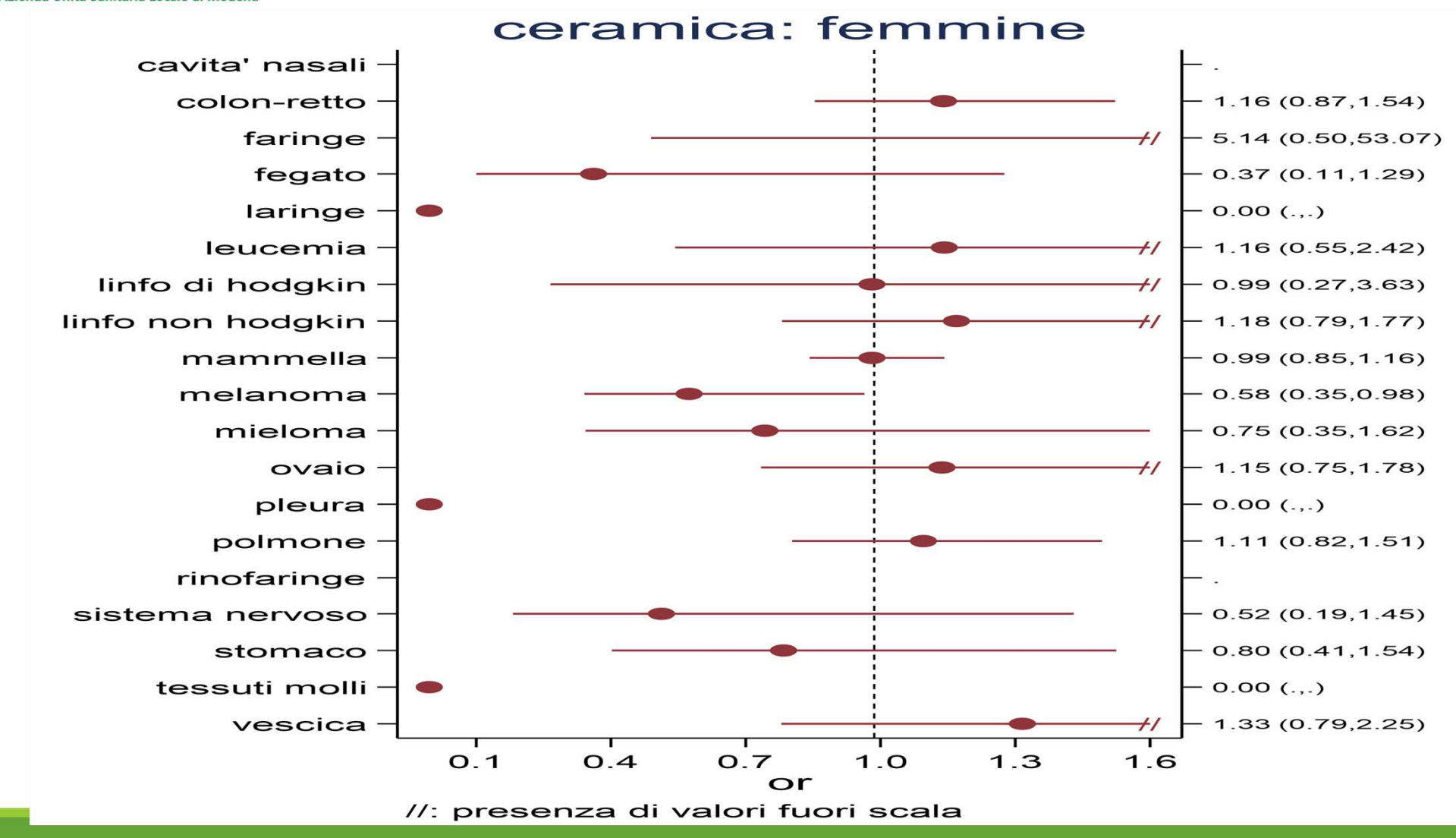

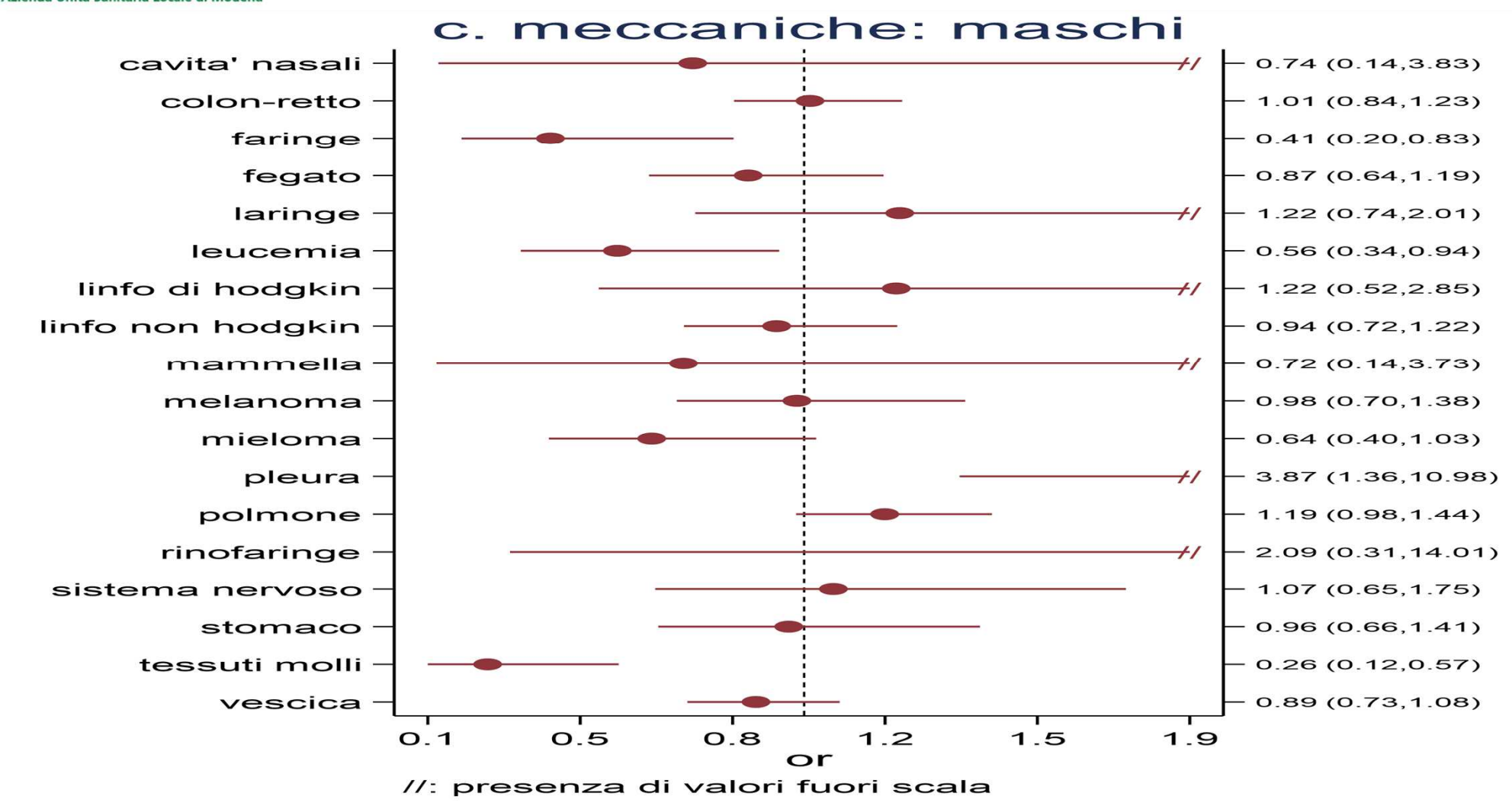

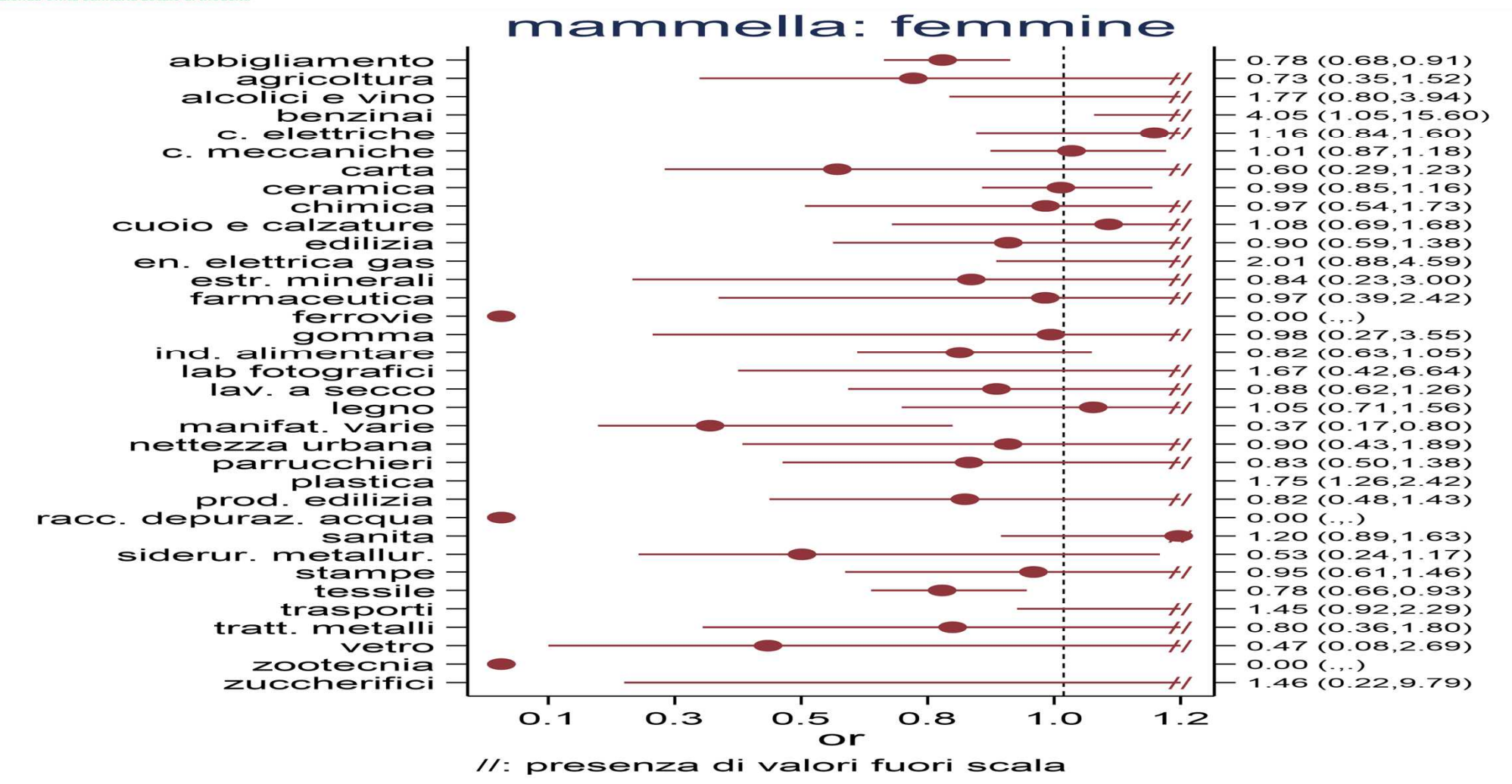

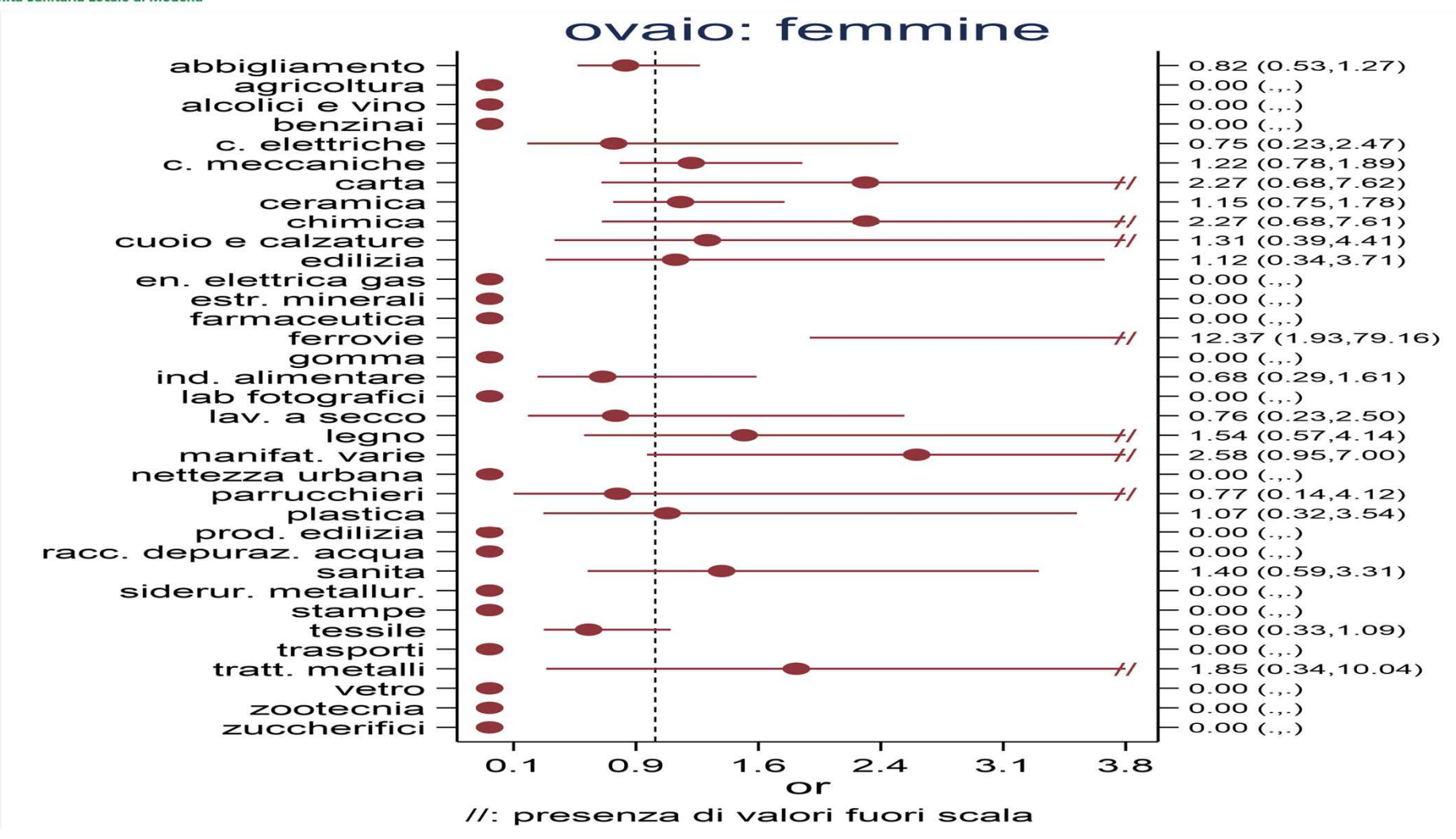

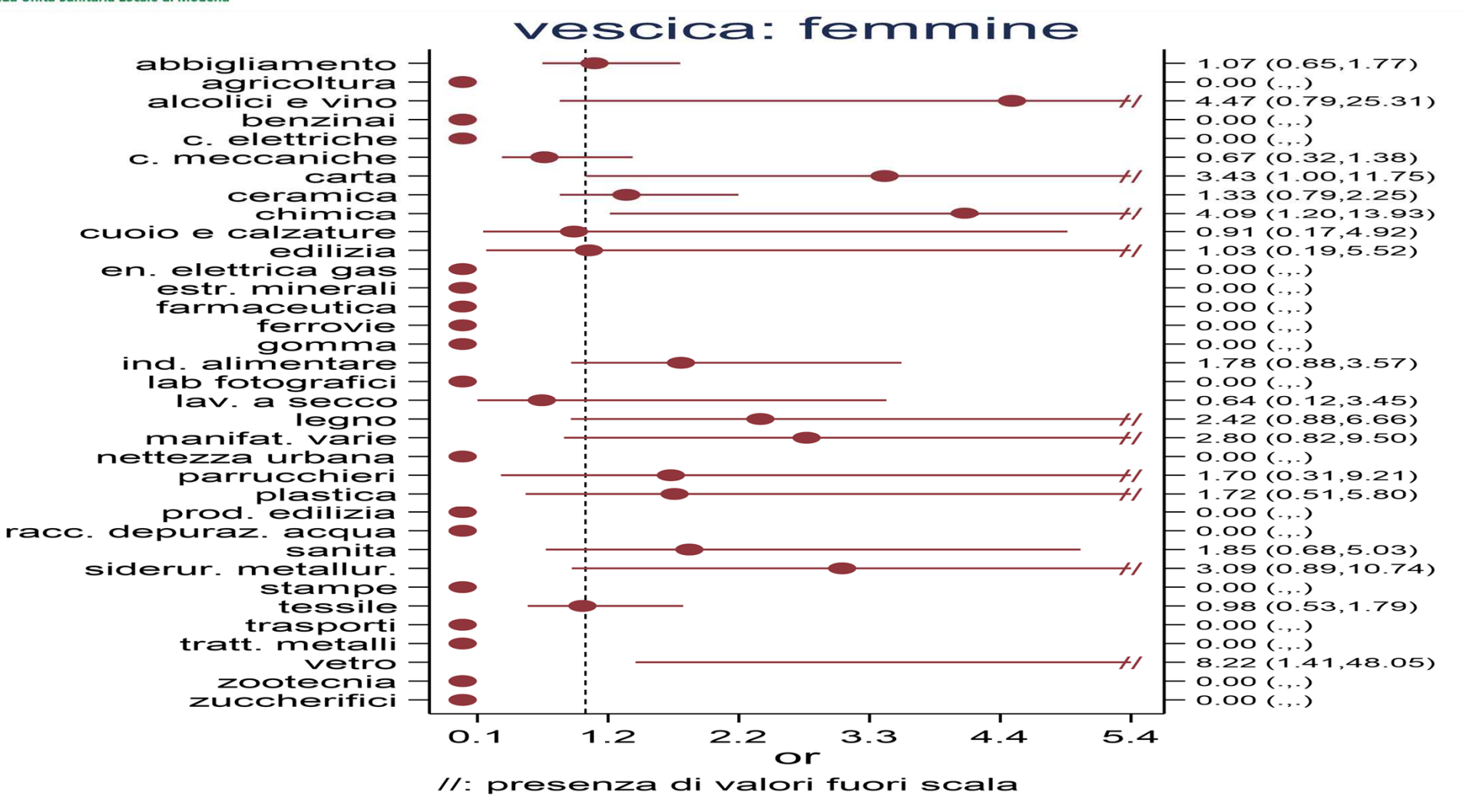

:::::::  $...............$ **SERVIZIO SANITARIO REGIONALE** ......... **EMILIA-ROMAGNA** .......... Azienda Unità Sanitaria Locale di Modena .........

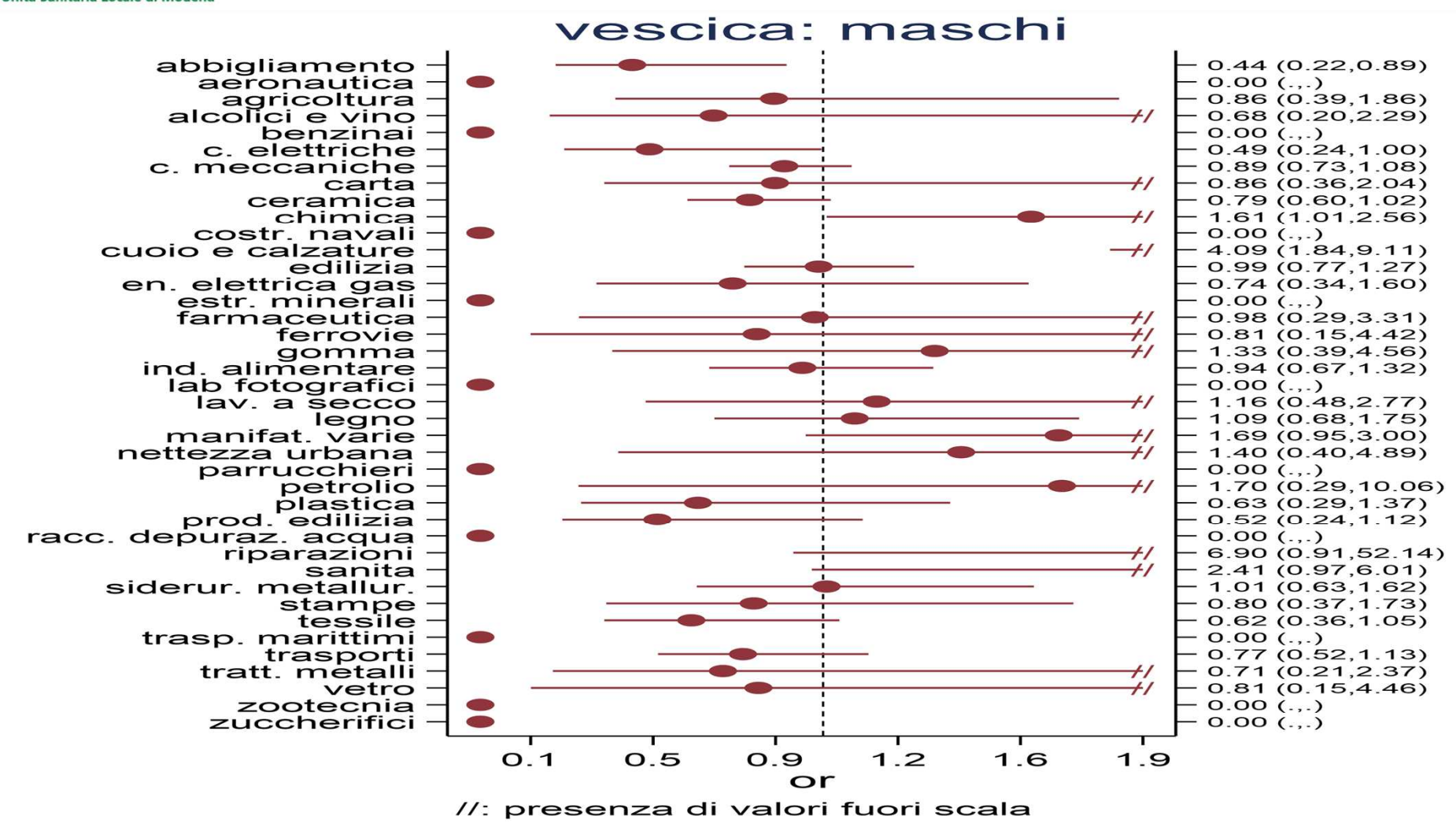

**:::::::**  $...............$ **SERVIZIO SANITARIO REGIONALE** ......... **EMILIA-ROMAGNA** ......... :::::::: Azienda Unità Sanitaria Locale di Modena

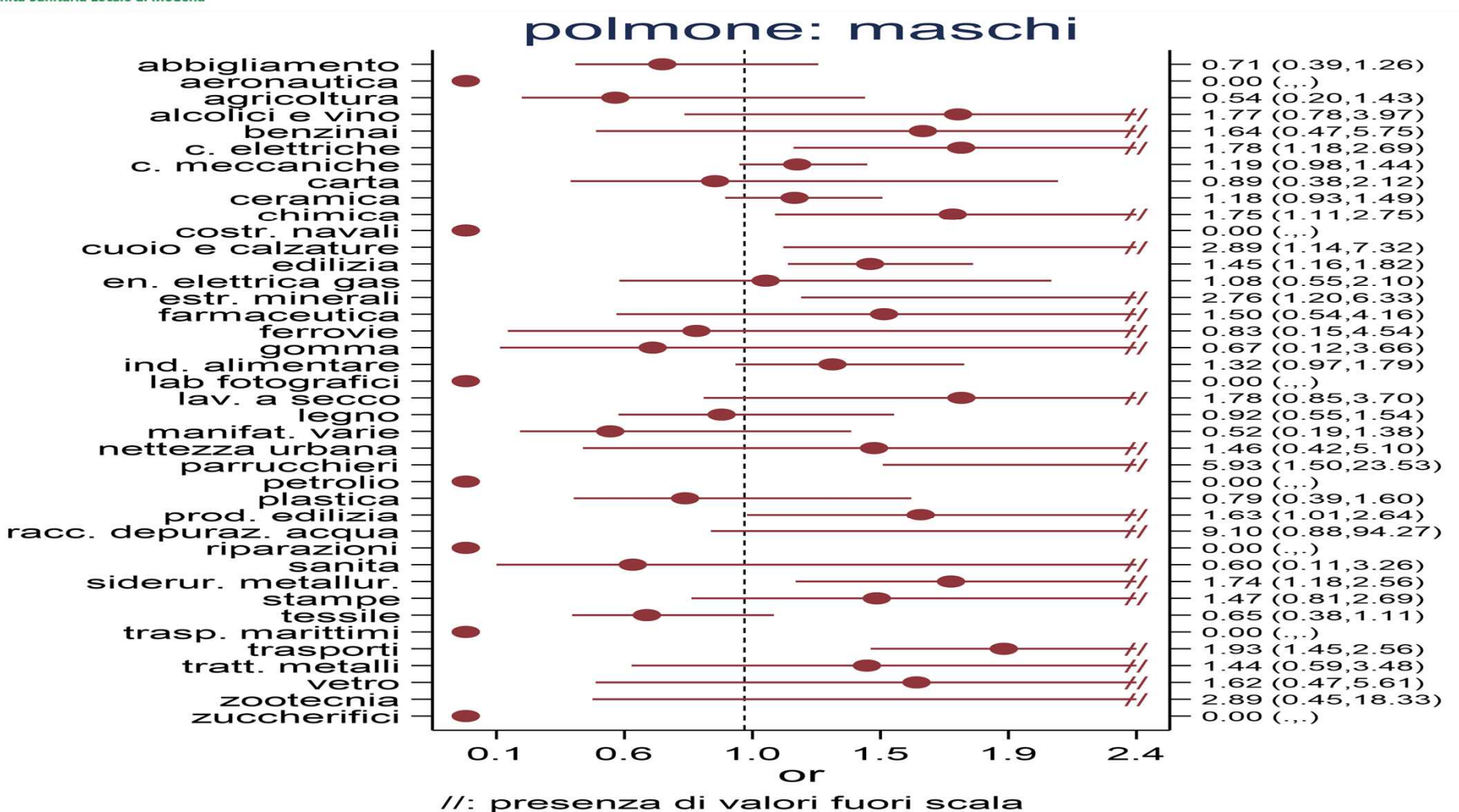

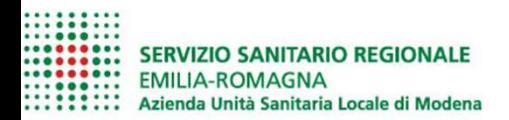

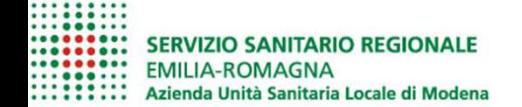

#### COME SELEZIONARE I CASI???

#### COME INDIVIDUARE I TUMORI PROFESSIONALI???

COME OTTIMIZZARE IL NOSTRO LAVORO???

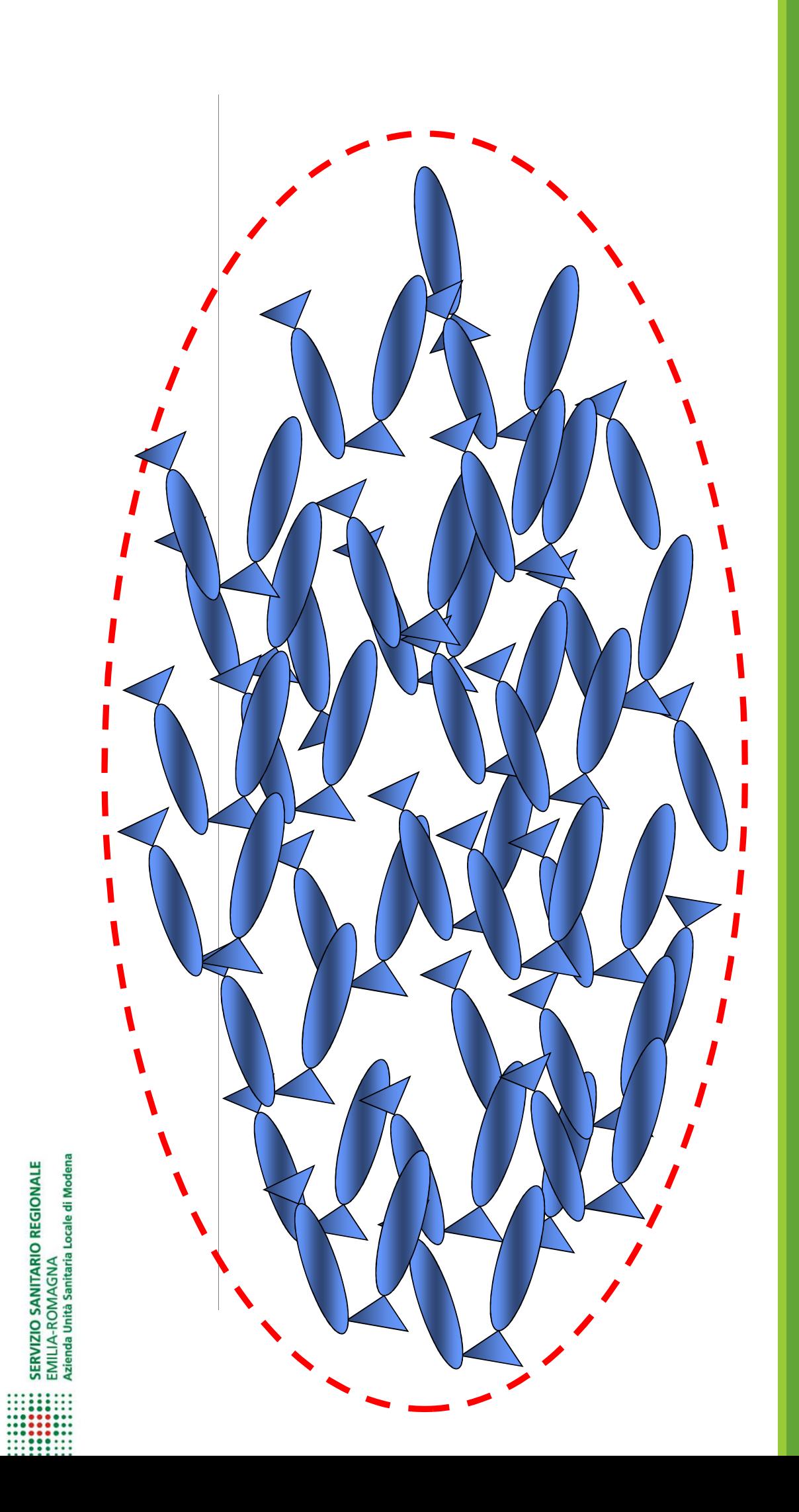

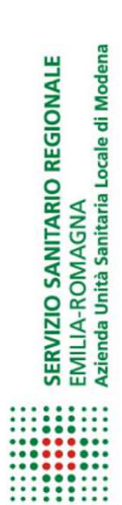

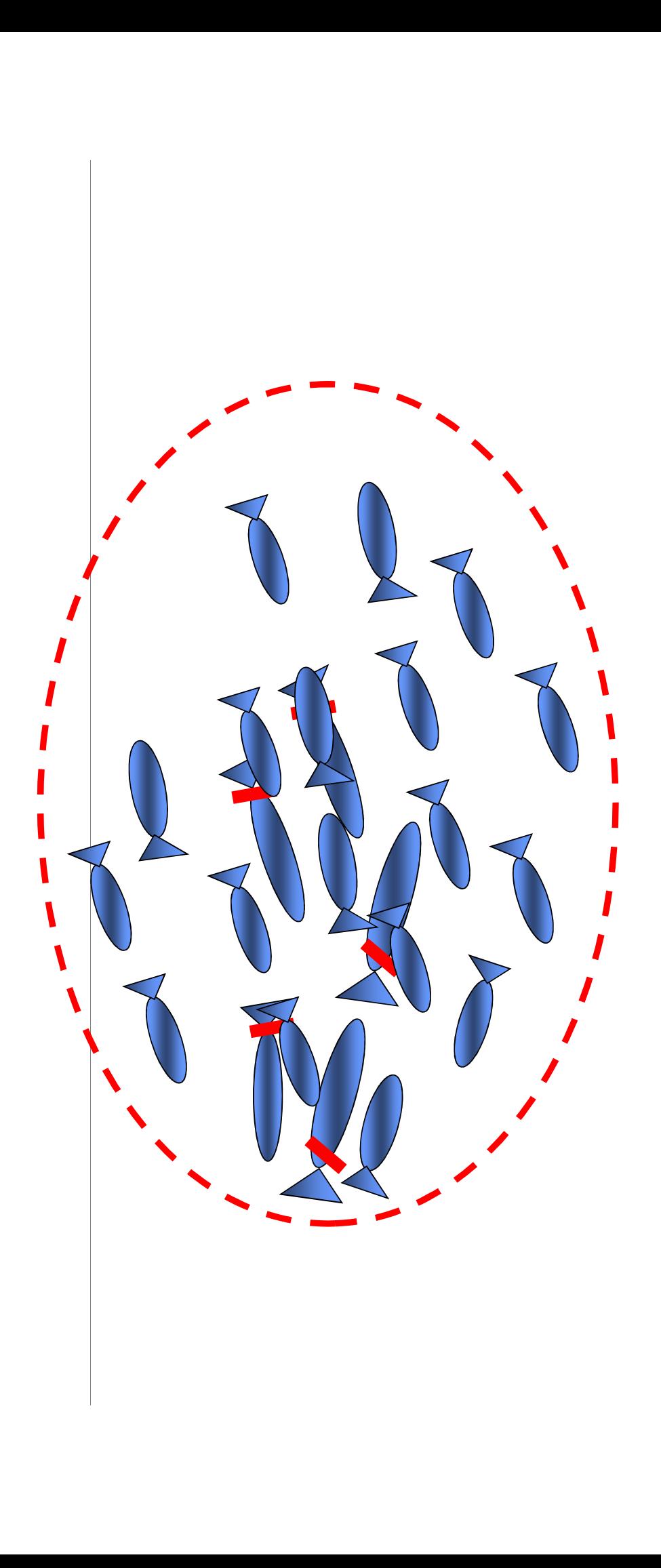

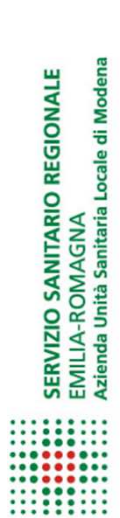

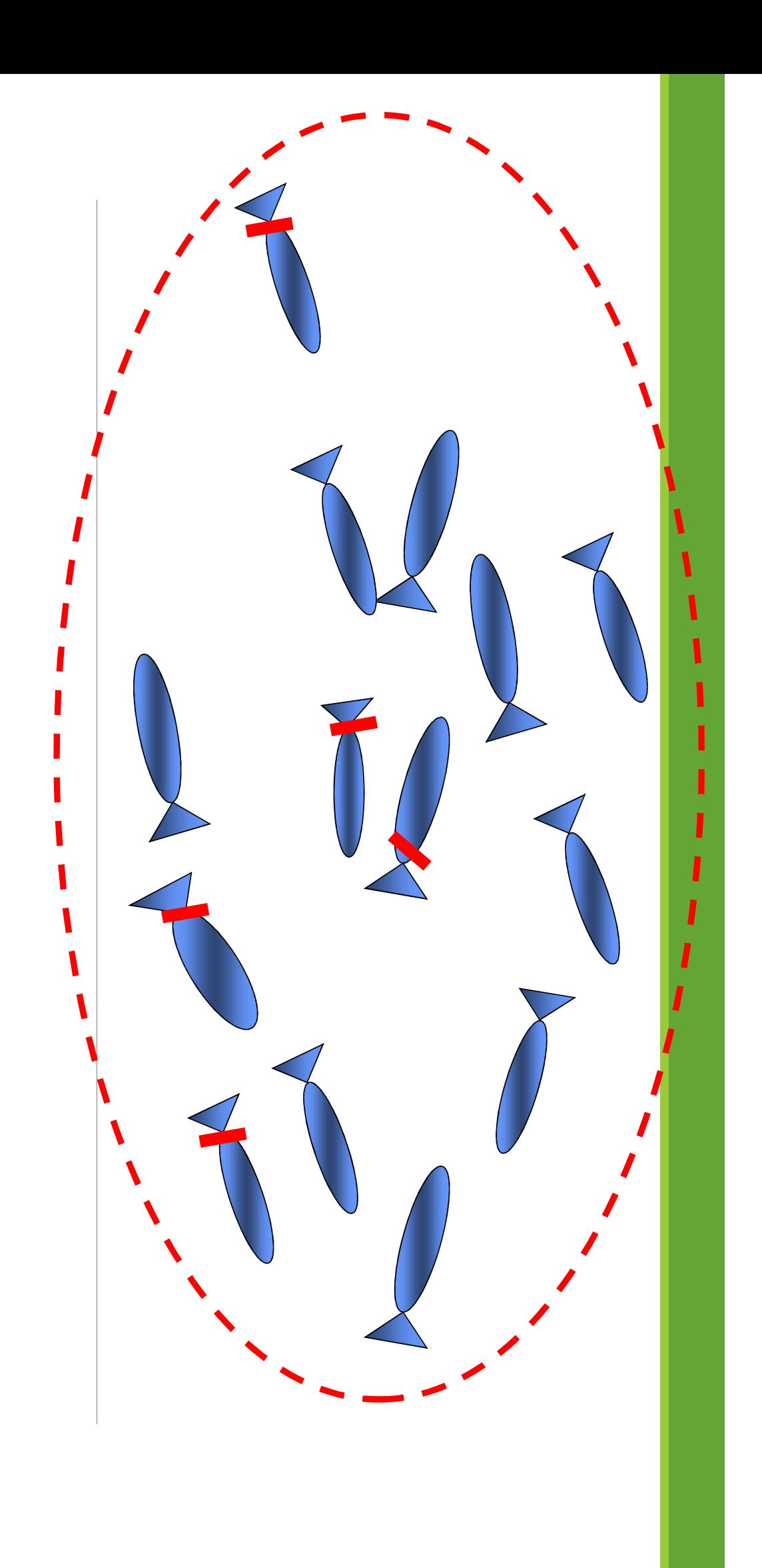

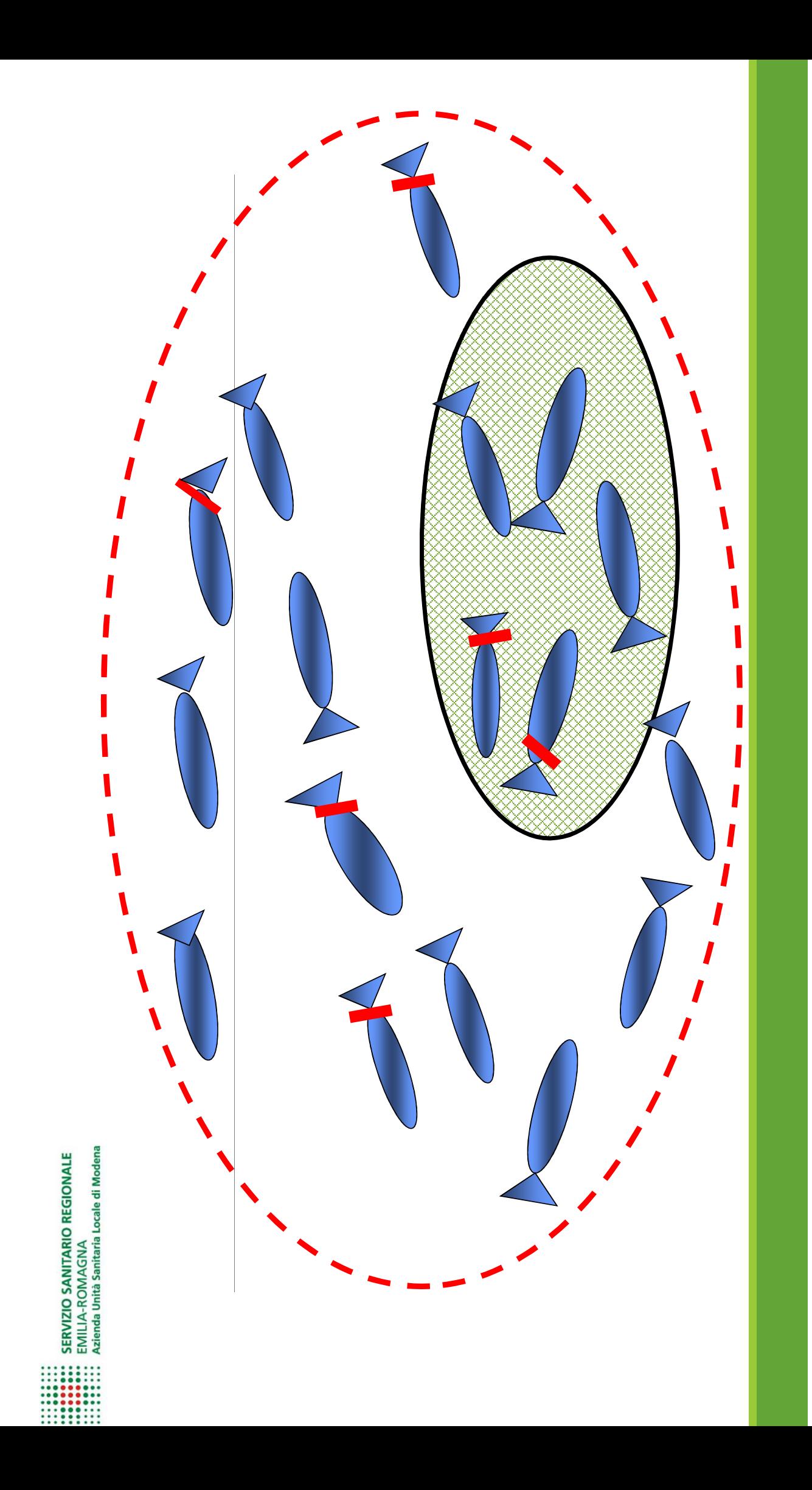

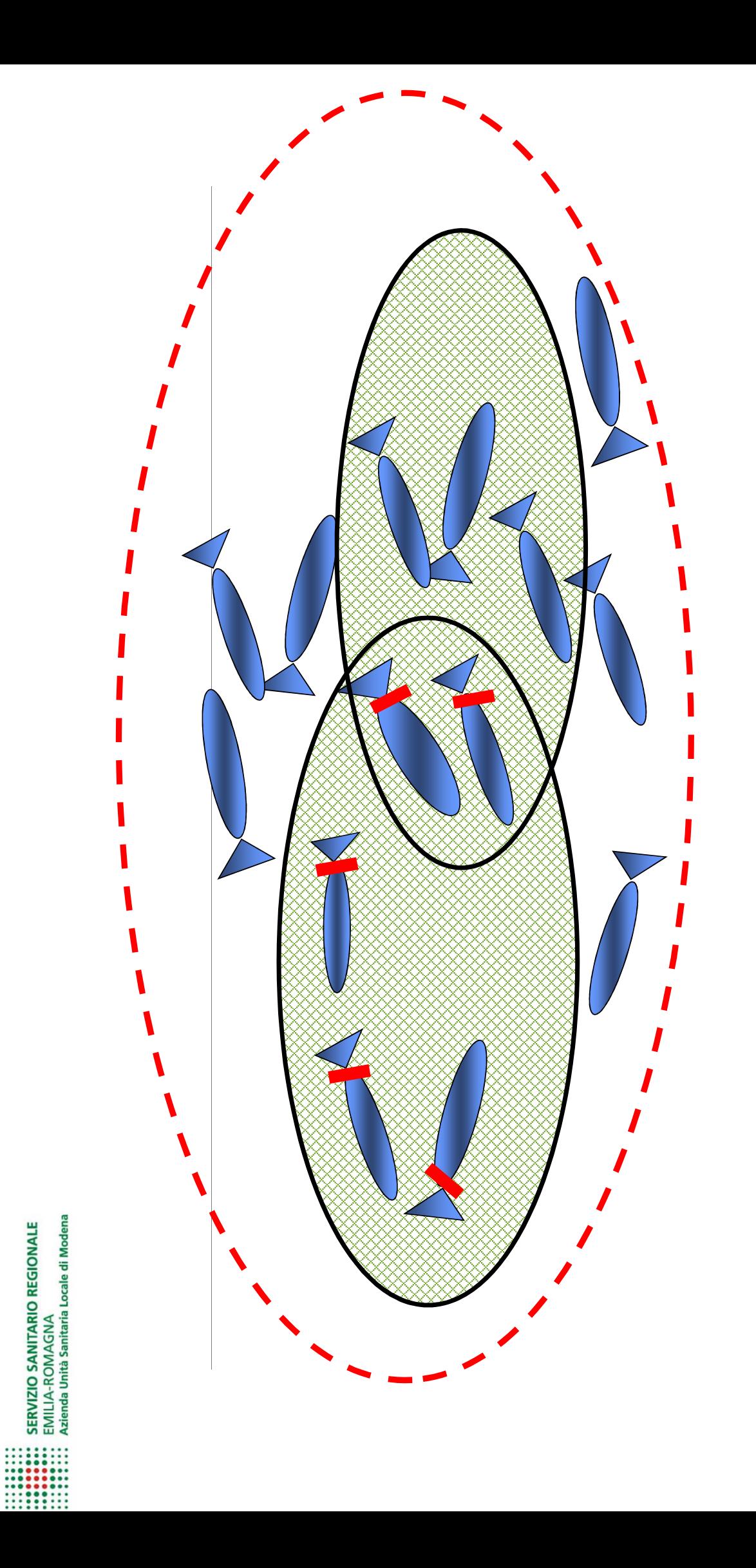

# EMERSIONE DEI CASI

#### UTILIZZARE LE INFORMAZIONI CONTENUTE IN OCCAM

- analisi degli OR
- analisi dei dati relativi al comparto
	- analisi per patologia

#### IN CIASCUNO DEI CASI SI PUO' UTILIZZARE OR

 Selezionare casi che abbiano evidenziato un aumento di rischio: OR >= 2 Selezionare casi che abbiano evidenziato un aumento di rischio: OR >= 1,5 – OR< 2Selezionare casi che abbiano evidenziato un aumento di rischio: OR >= 1 – OR< 1,5

#### ALTRE INFORMAZIONI UTILI CONTENUTE IN OCCAM

- analisi degli anni di lavoro
- analisi per ditta

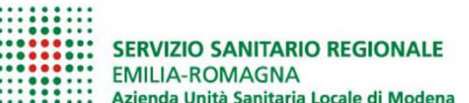

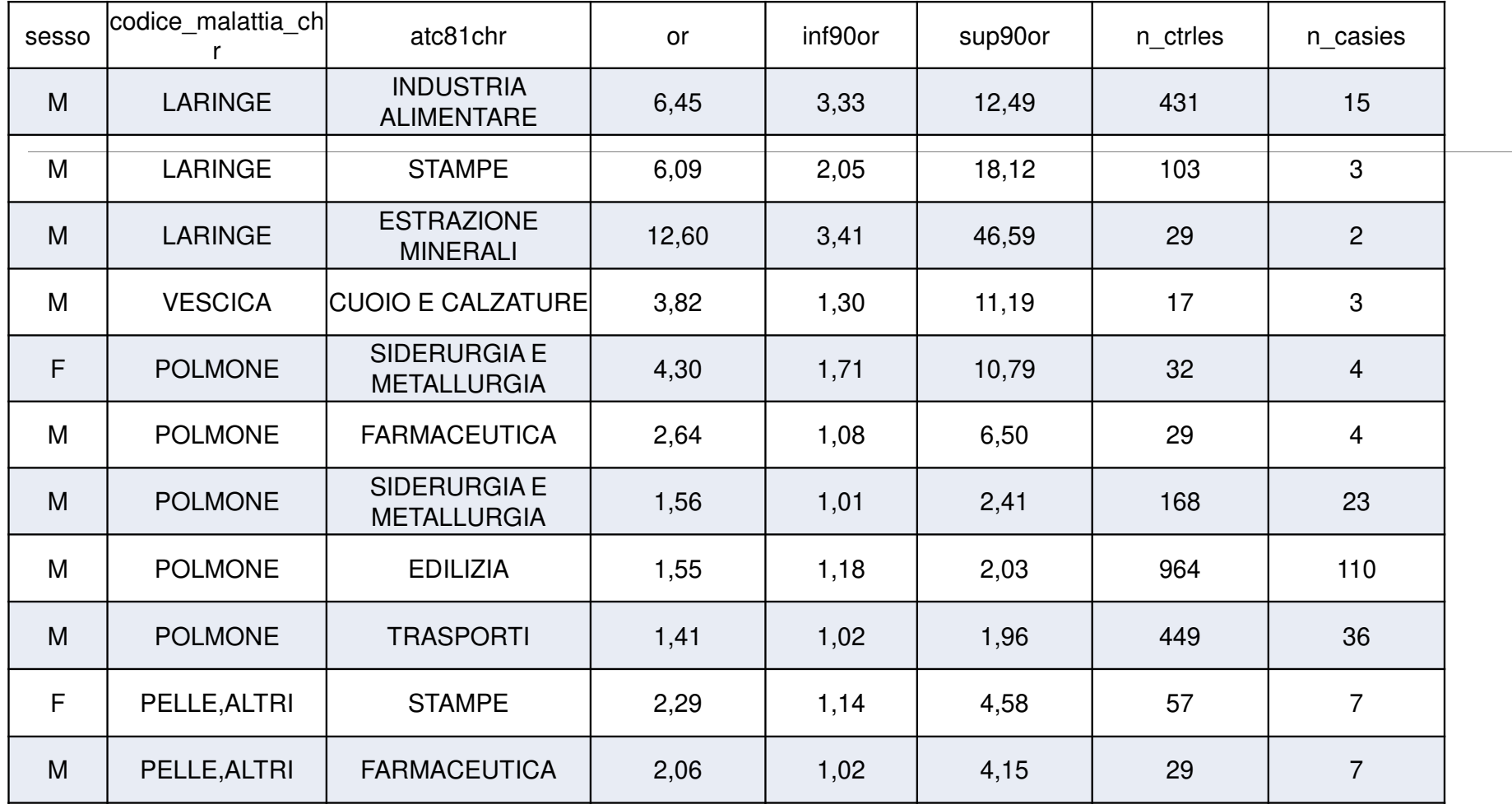

-----------<br>------------ SERVIZIO SANITARIO REGIONALE<br>----------- EMILIA-ROMAGNA<br>---------- Azienda Unità Sanitaria Locale di Modena

Azienda: Settore:

attività:

 $\frac{1}{\left\| \mathbf{y} \right\|_{\infty}} \frac{1}{\left\| \mathbf{y} \right\|_{\infty}} \leq \frac{1}{\left\| \mathbf{y} \right\|_{\infty}} \leq \frac{1}{\left\| \mathbf{y} \right\|_{\infty}}$ 

Siderurgia e metallurgia

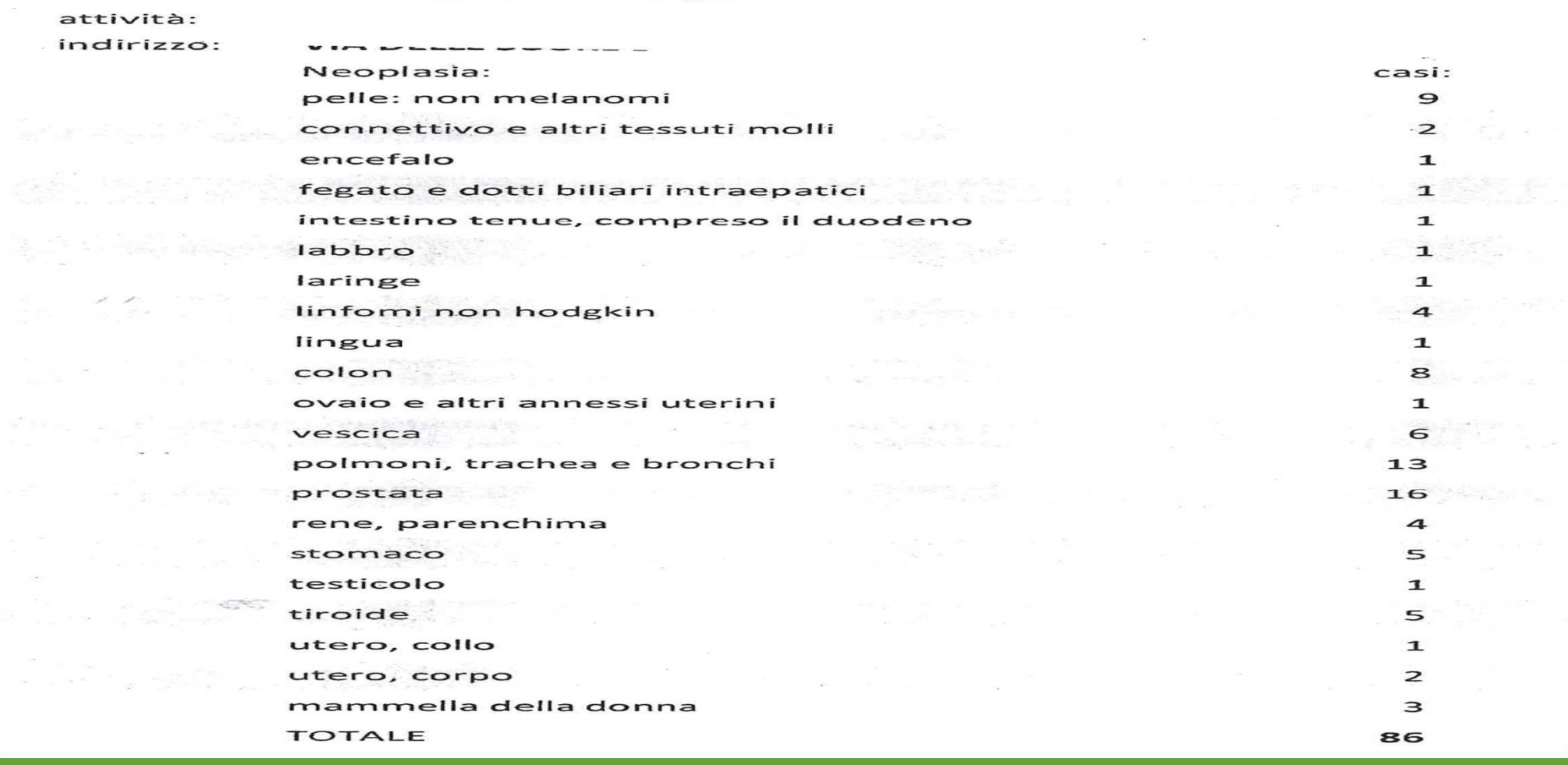

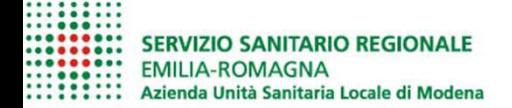

#### UTILIZZARE LE INFORMAZIONI CONTENUTE IN OCCAM ED ALTRE BANCHE DATI

Link tra le pneumoconiosi presenti nella banca dati Flussi Inail MP e RT-OCCAM, per la ricerca di patologie correlate all'esposizione ad agenti cancerogeni

Link tra le pneumoconiosi presenti nella banca dati MALPROF (per casi dove i soggetti non sono gli stessi di Flussi Inail MP) e RT-OCCAM, per la ricerca di patologie correlate all'esposizione ad agenti cancerogeni

Link tra le pneumoconiosi presenti nelle SDO e RT-OCCAM, per la ricerca di patologie correlate all'esposizione ad agenti cancerogeni

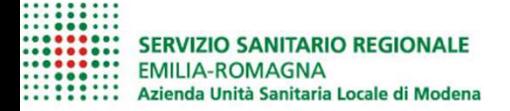

#### UTILIZZARE LE INFORMAZIONI CONTENUTE IN OCCAM ED ALTRE BANCHE DATI

- nome ditte del registro RENAM
- nome ditte del registro RENATUNS
- nome ditte Registro Esposti Cancerogeni
- nome ditte ex articolo 40 (Allegato 3B)
- ∘ nome delle aziende con denunce di casi (riconosciuti o meno) con patologie da esposizione ad agenti<br>cancerogeni presenti in Flussi INAIL
- ∘ nome delle aziende con denunce di casi con patologie da esposizione ad agenti cancerogeni presenti in MALPROF
- Altre banche dati

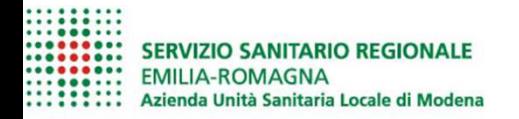

Individuare codice ATECO di queste ditte;

Individuare tariffa PAT di queste aziende;

Evidenziare, nel file "anagrafe aziende INAIL", tutte le aziende che abbiano i codici ATECO prima individuata;

Evidenziare, nel file "anagrafe aziende INAIL", tutte le aziende che abbiano la tariffa PAT prima individuata;

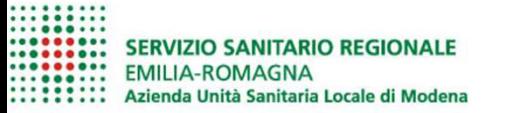

Possiamo utilizzare le informazioni presenti in OCCAM per migliorare la selezione dei casi:

- gli anni di lavoro per comparto;
- l'età inizio lavoro;
- eventuali aziende critiche;
- verificare gli anni ritenuti critici per il controllo secondo la esposizione ad un agente e la<br>lavorazione/comparto, per esempio:
	- prima del 1990 per fluidi lubrorefrigeranti derivati dal petrolio;
	- 1970 per utilizzo del percloroetilene nelle lavanderie;
- Codice tariffa PAT 6240 per il rischio da esposizione a fluidi lubrorefrigeranti (CONTARP);
- $\, \circ \,$  ditte che abbiano pagato il premio assicurativo per rischio silice, amianto (\* FLUSSI INAIL MP);
- Altre informazioni.

Azienda Unità Sanitaria Locale di Modena ,,,,,,,,,

**OCCAM** 

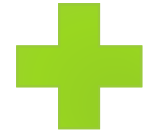

### **ALTRE BANCHE DATI**

**EMERSIONE DEI CASI** 

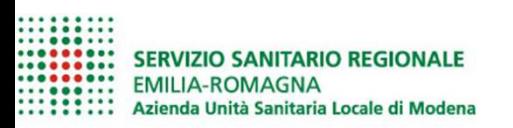

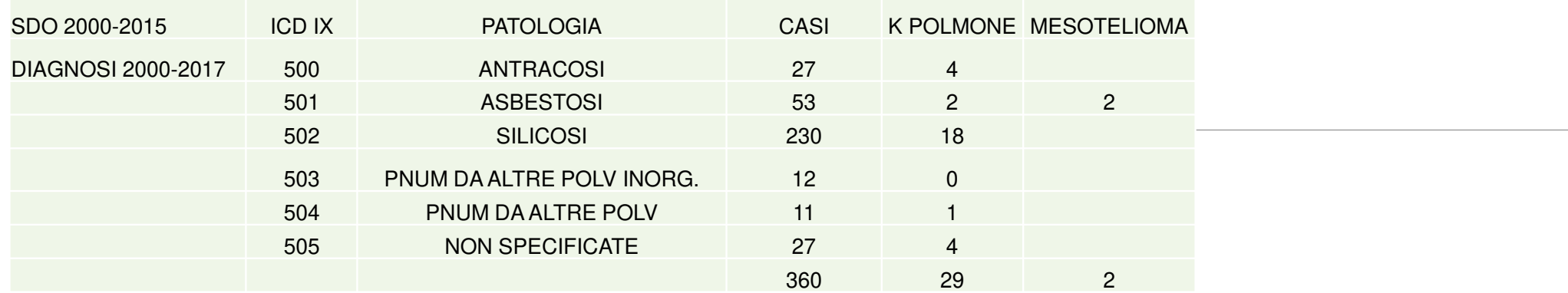

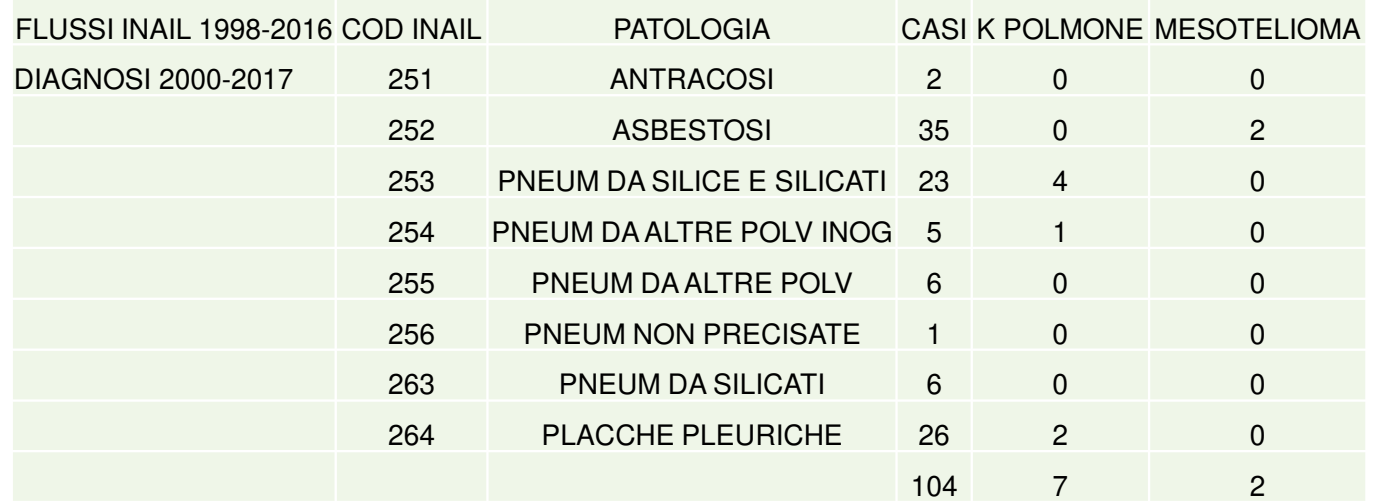

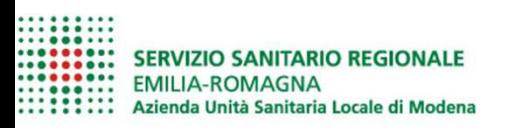

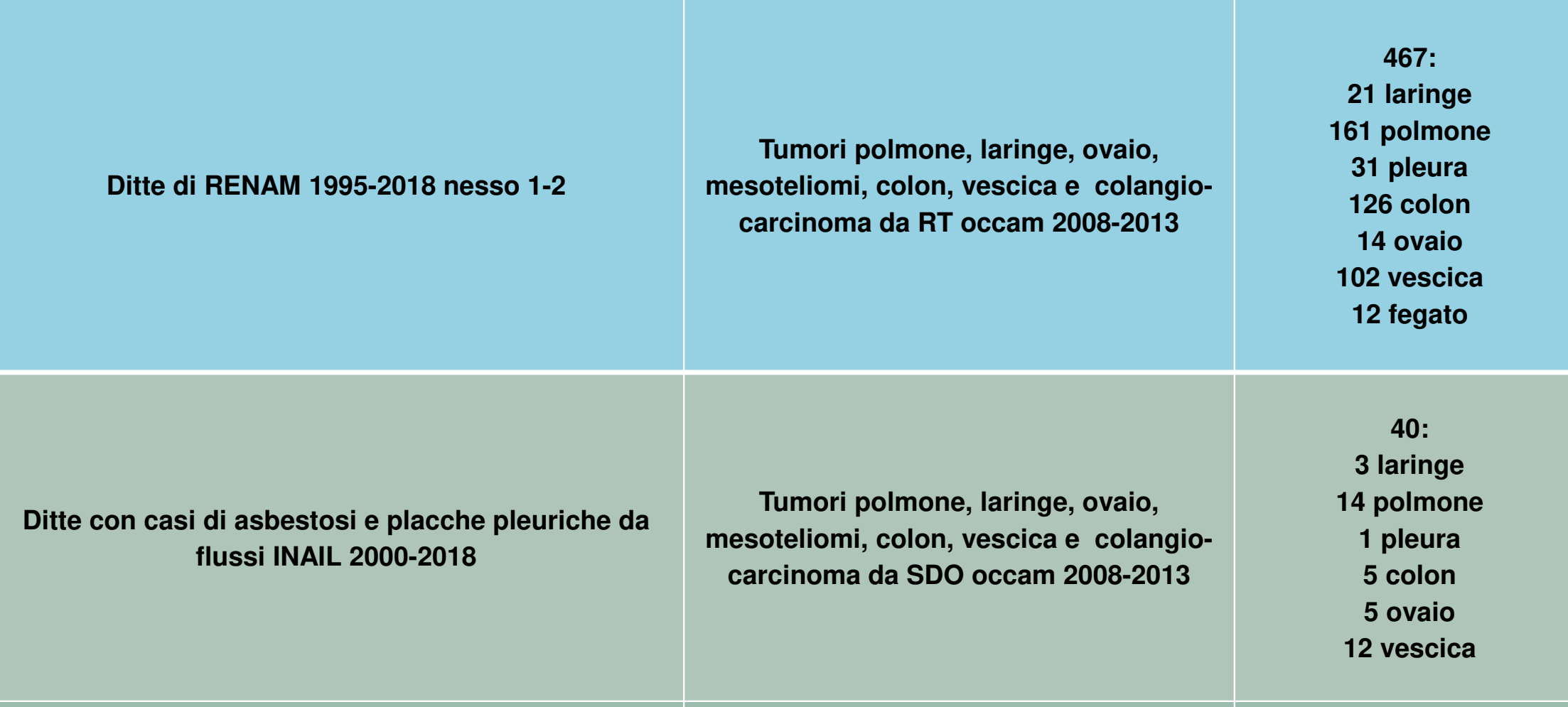

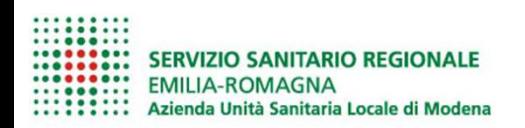

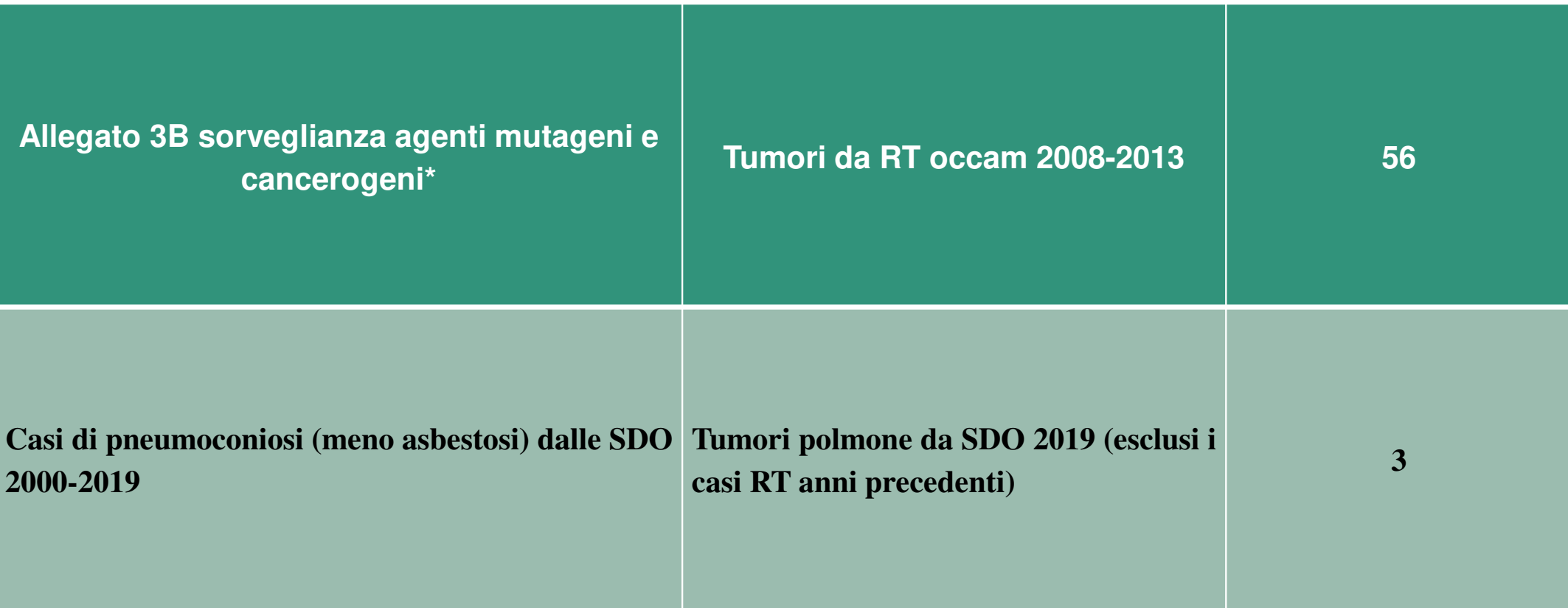

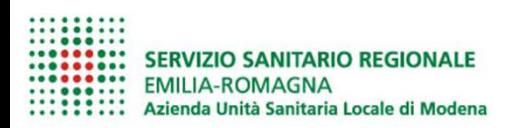

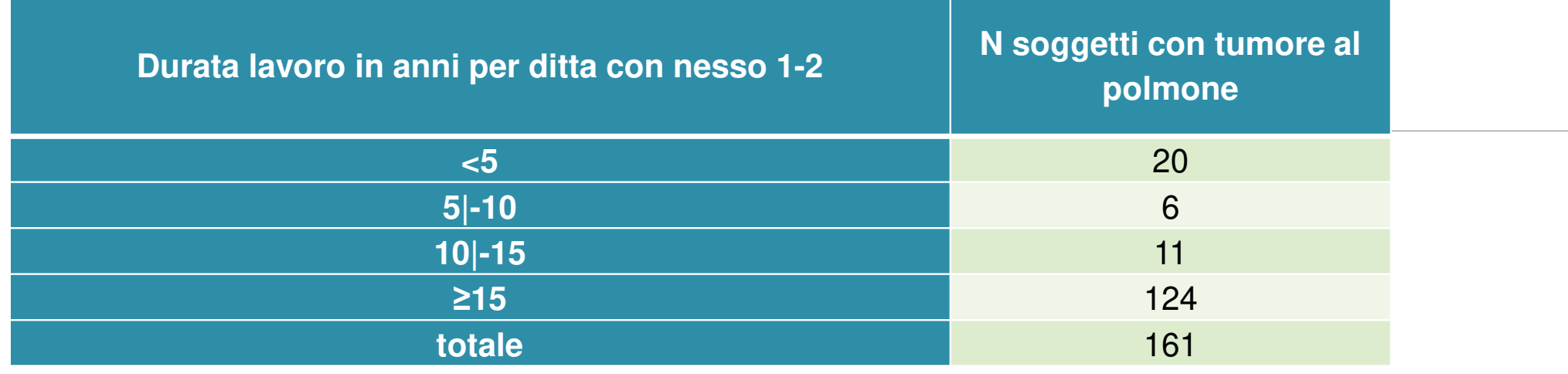

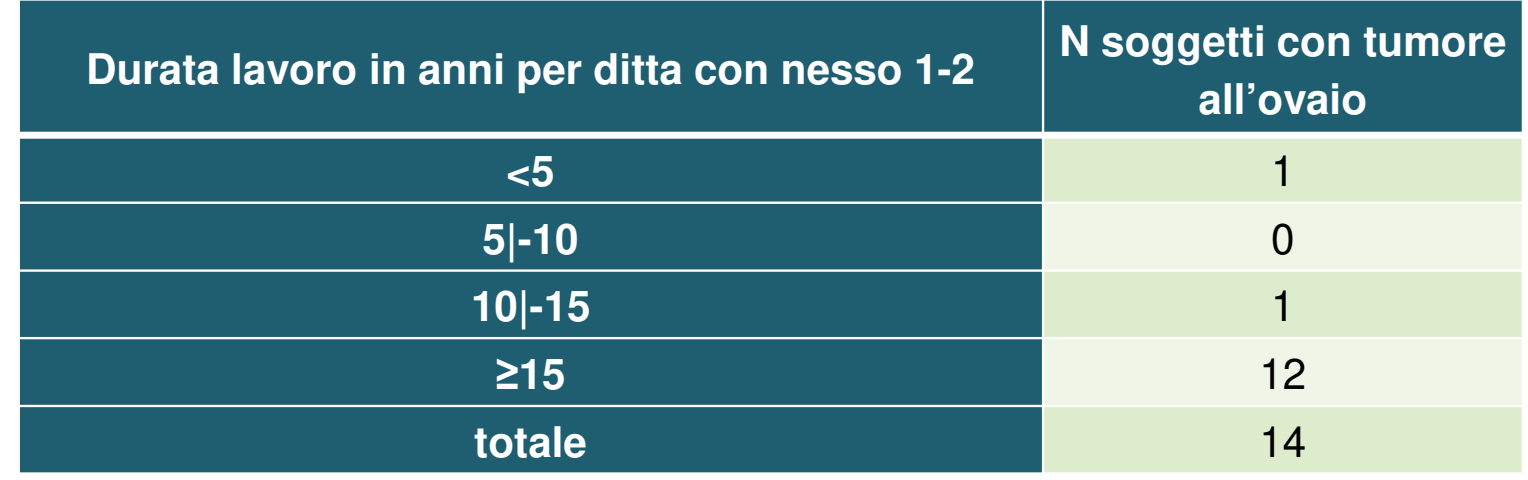

# **MANGRET (NET)<br>ANGLES SERVIZIO SANITARIO REGIONALE<br>ANGLES SERVIZIO SANITARIO REGIONALE<br>AZIENTE: Azienda Unità Sanitaria Locale di Modena**

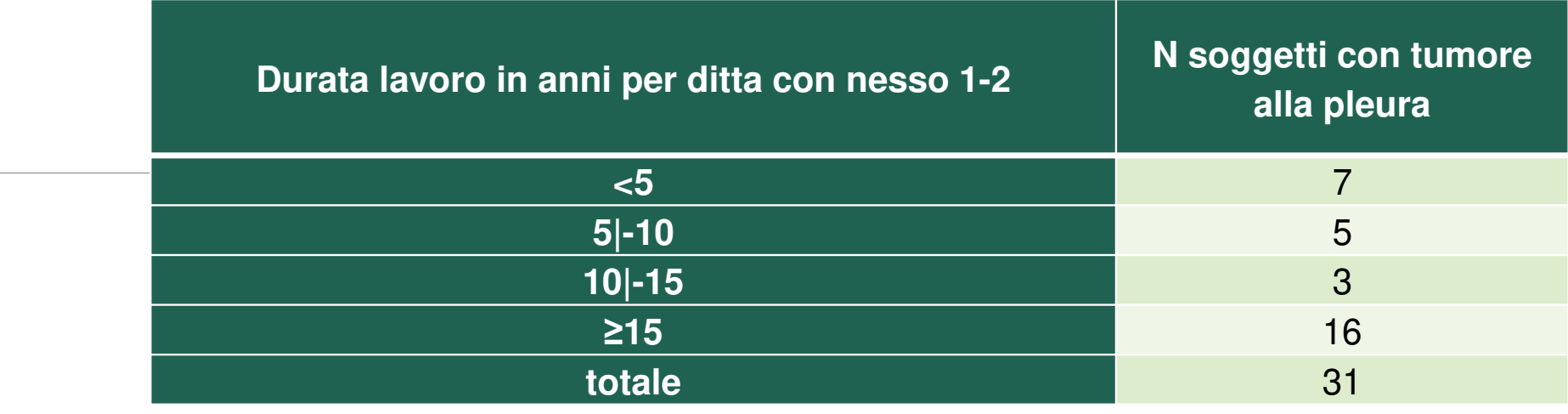

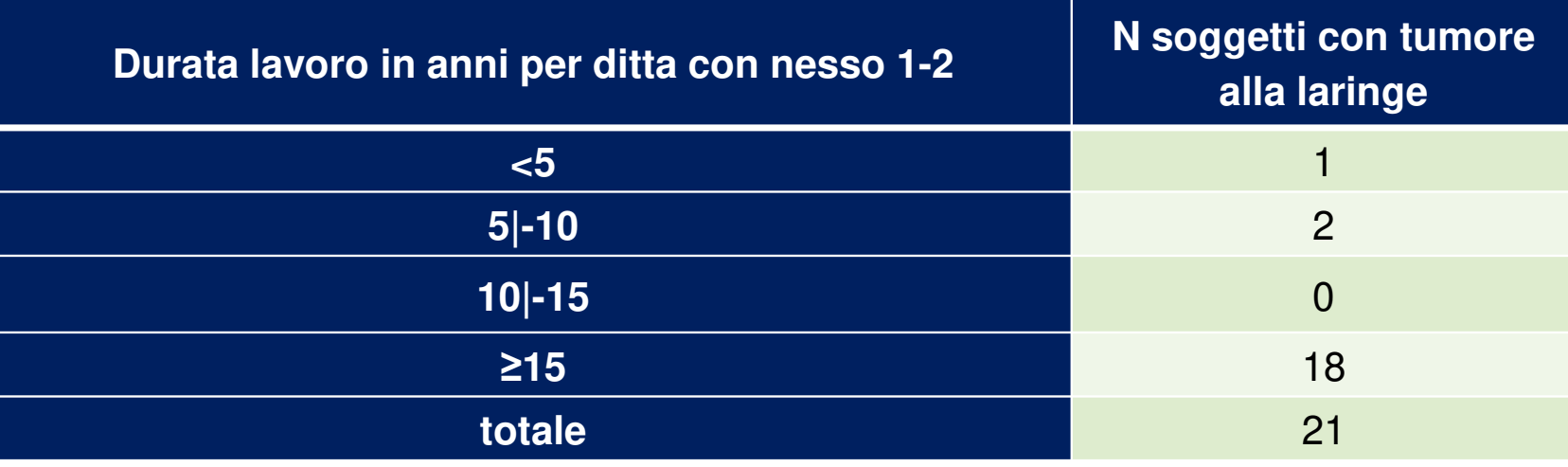

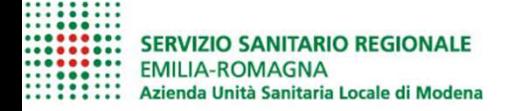

## **OCCAM** POTENZIALITA' DEL SISTEMA

Attivare sistemi di ricerca e monitoraggio di patologie tumorali di natura occupazionale che presentano, al momento, particolare difficoltà nell'individuazione e definizione del nesso di causa:

- tumore della mammella;
- melanoma oculare nei saldatori;
- $\,\circ\,$  tumori epatici nei casi soggetti con di epatite B e C, esposti ad aflatossina B1, cloruro di vinile;
- sarcoma di Kaposi, linfoma non Hodgkin correlati a HIV tipo 1;
- tumori della vescica, del colon retto, laringe, colangiocarcinoma per i casi da esposizione ad amianto
- tumori del rene nell'esposizione a tricloroetilene;
- altri

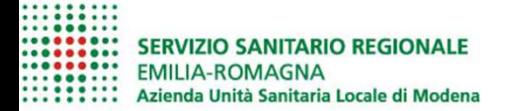

### OCCAMPOTENZIALITA' DEL SISTEMA

Attivare sistemi di ricerca e monitoraggio di patologie tumorali di natura occupazionale che presentano, particolare difficoltà nell'individuazione e definizione del nesso di causa:

Tumore cerebrale nelle esposizioni a cloruro di vinile e 1,2 dicloroetano

Tumore del pancreas nelle esposizioni a 1,2 dicloroetano

Tumore dell'esofago nelle esposizioni ad asbesto

Tumore dello stomaco nelle esposizioni a 1,2 dicloroetano e nelle lavorazioni del vetro

Tumori solidi e tumori del sistema emolinfopoietico

-----------<br>----------- SERVIZIO SANITARIO REGIONALE<br>---------- EMILIA-ROMAGNA<br>--------- Azienda Unità Sanitaria Locale di Modena

## **OCCAM** POTENZIALITA' DEL SISTEMA

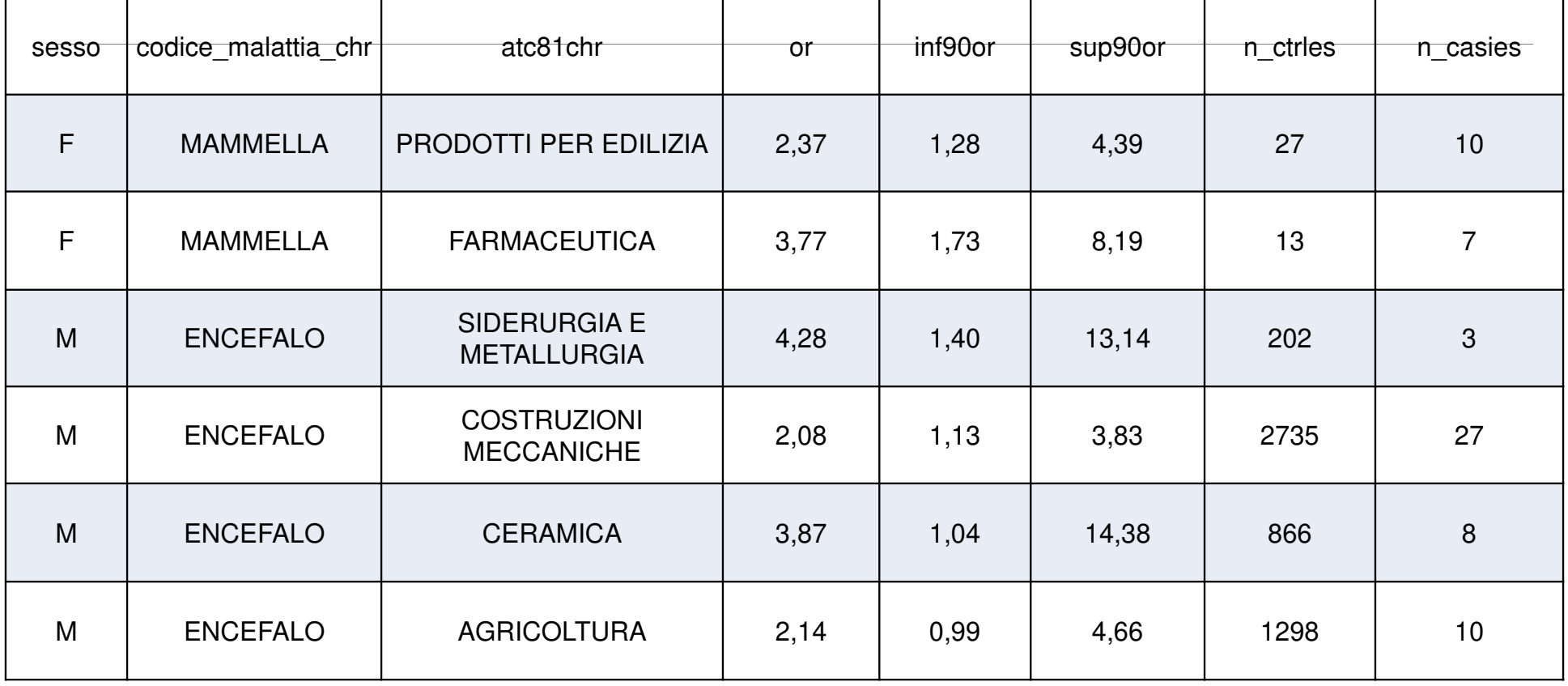

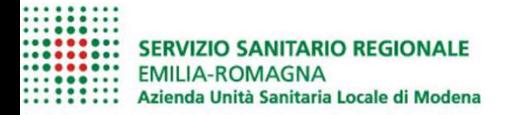

### VALUTAZIONE DEL NESSO DI CAUSALITA'

#### PER VALUTARE IL NESSO DI CAUSALITA' TRA LA PATOLOGIA E L'ATTIVITA' LAVORATIVA BISOGNA:

- INDENTIFICARE L'AGENTE CANCEROGENO;
- STIMARE IL LIVELLO DELL'ESPOSIZIONE;
- VALUTARE LA DURATA DELL'ESPOSIZIONE;
- VALUTARE LA LATENZA;
- VALUTARE L'EVIDENZA SCIENTIFICO EPIDEMIOLOGICA.

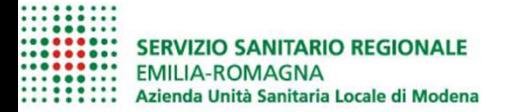

### $I$ IMITI – CRITICITA'

- OVALUTARE LA COMPONENTE PROFESSIONALE E' MOLTO DIFFICILE, SOPRATTUTTO NEI CASI DI PATOLOGIE MULTIFATTORIALI NEOPLASTICHE.
- ol DATI FORNITI DALL'INPS INIZIANO DAL 1974
- <u>OLL SISTEMA DI MONITORAGGIO HA UN RITARDO FISIOLOGICO DI 3-4 ANNI</u>
- of DATI DA SDO SONO MENO PRECISI
- OVERSAMENTI PREVIDENZIALI NON SEMPRE SONO COMPLETI
- **OLUNGO PERIODO DI LATENZA**
- ONON ABBIAMO INDICAZIONI SULLE MANSIONI DEI SOGGETTI
- ORISULTA DIFFICILE RICOSTRUIRE L'ENTITA' DELLE ESPOSIZIONI

PER QUESTO MOTIVO E' IMPORTANTE UTILIZZARE LE DIFFERENTI BANCHE DATI E COSTRUIRE UNA RETE TRA ENTI E STRUTTURE SPECIALISTICHE PER FAVORIRE LA COLLABORAZIONE E LO SCAMBIO **DI ESPERIENZE** 

#### **STUDIO CASO-CONTROLLO**

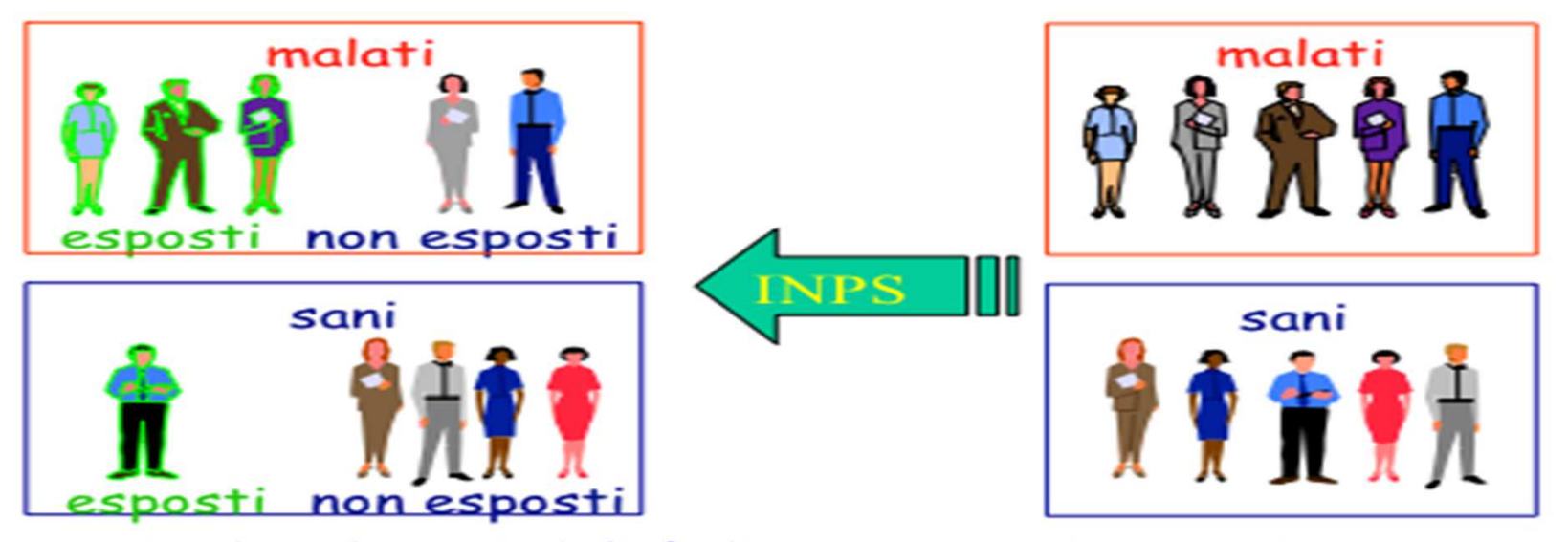

Si valuta la probabilità di essere stati esposti in passato al fattore di rischio nei due gruppi (sani e malati)

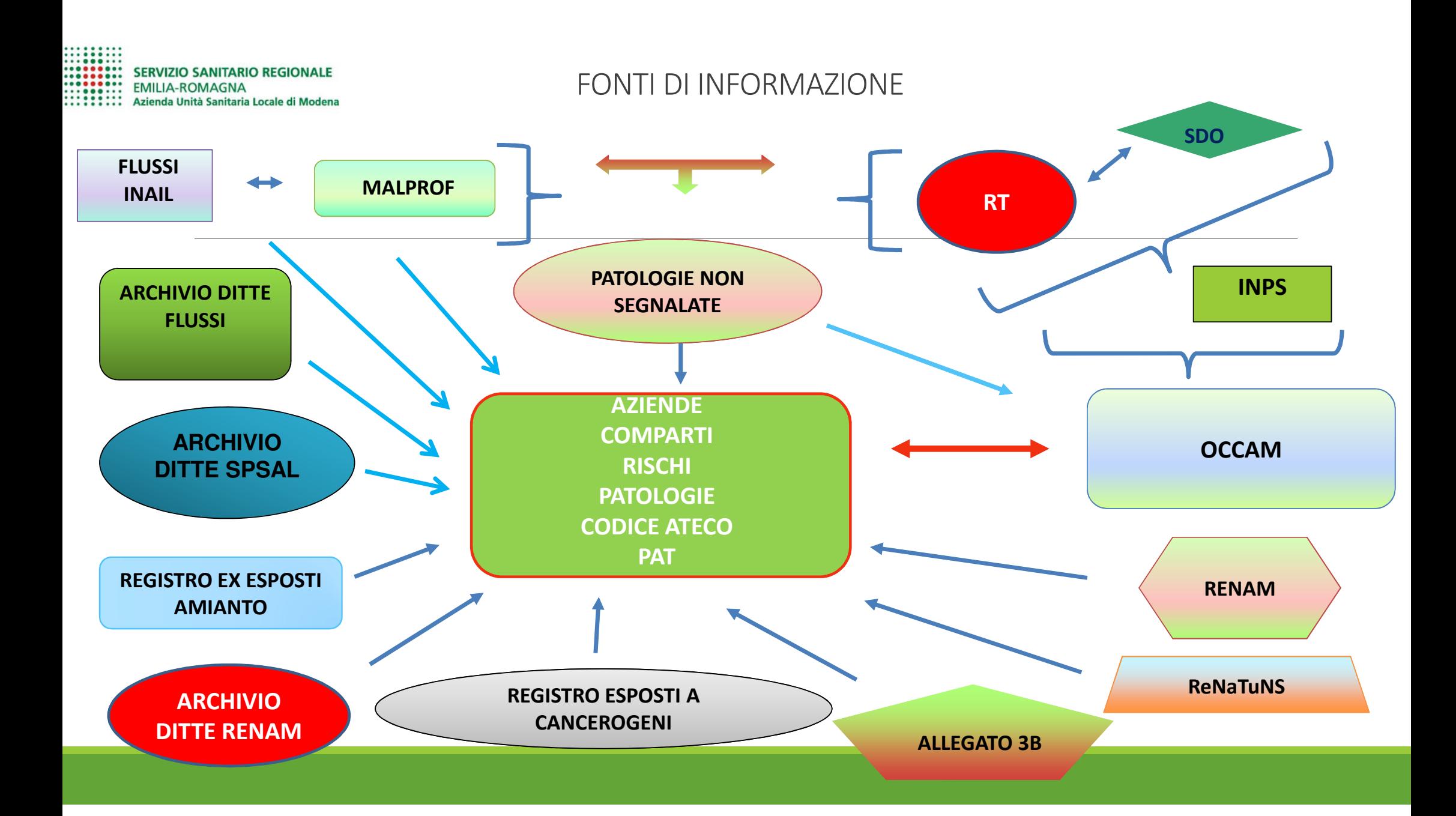

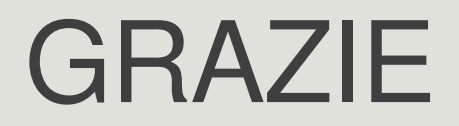

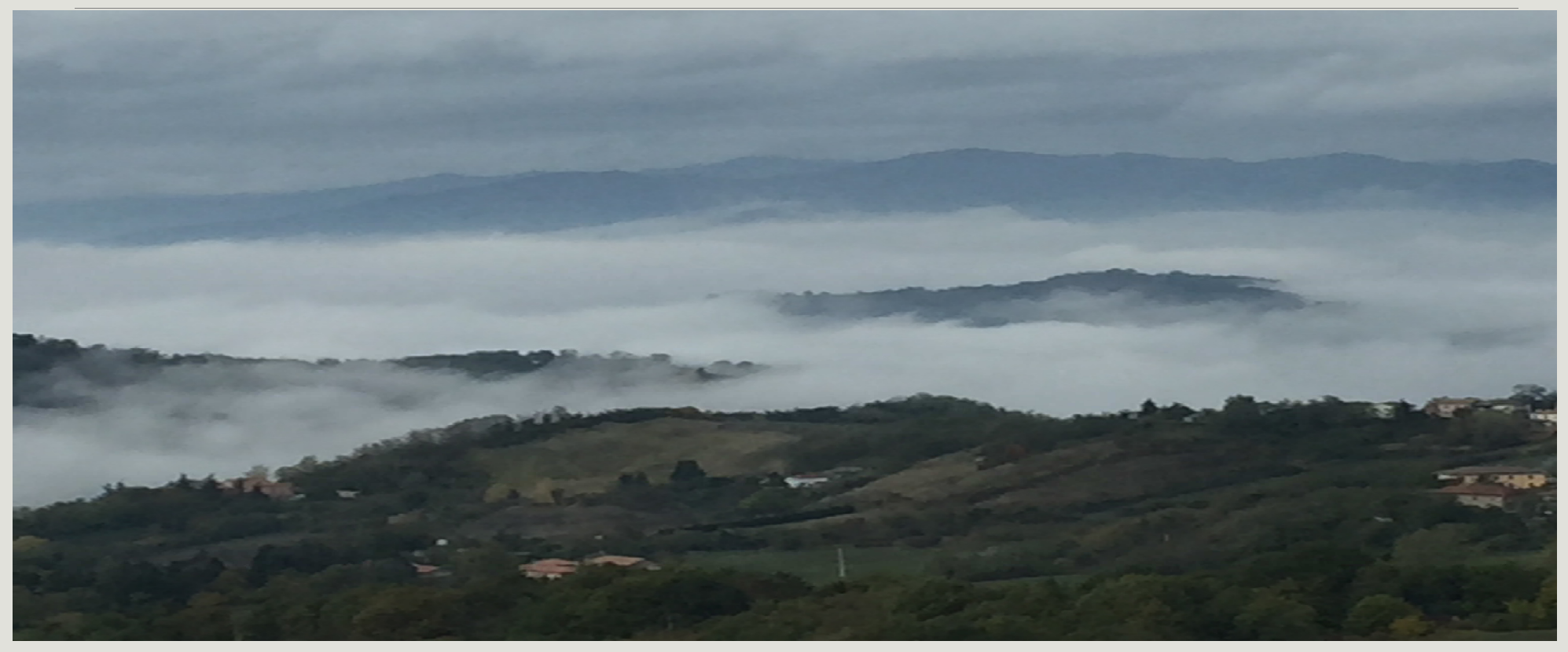